# BİLGİSAYAR SİSTEMLERİ

**1- Bilgisayar, Özellikleri ve Çeşitleri 2- Donanım ve Çeşitleri 3- Yazılım ve Çeşitleri 4- Kullanıcı Arayüzü 5- Depolama Birimleri 6- Bilgisayarda Oluşan Problemlere Örnekler ve Çözüm Önerileri** 

# **BİLGİSAYAR NEDİR?**

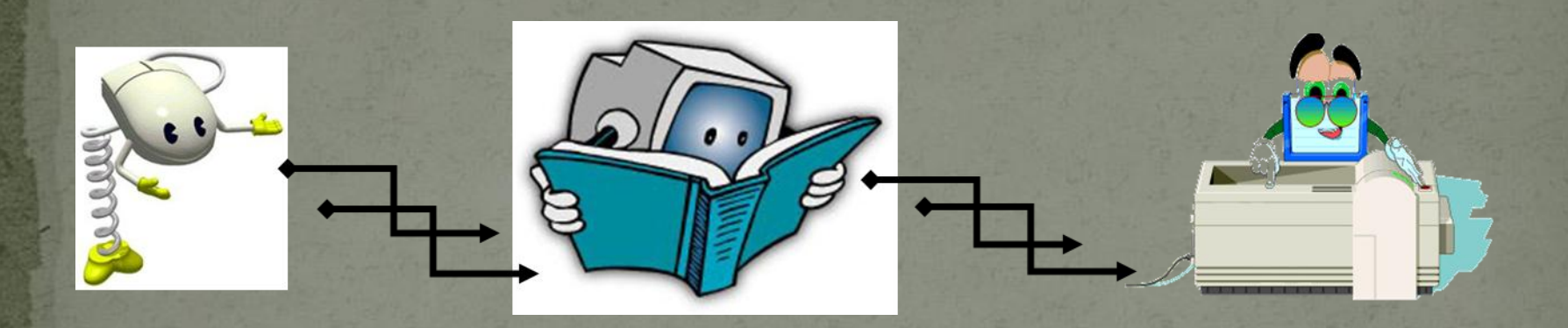

Giriş birimleri aracılığıyla girilen bilgileri işleme (aritmetiksel, mantıksal ve karşılaştırma) tabi tutan (zamanlama ve kontrol yapan), sonuçları bize çıkış birimleriyle aktaran veya depolayan elektronik makinedir. Kısacası bilgisayar, bilgi işleyen elektronik bir makinedir.

## BİLGİSAYARLARIN GENEL ÖZELLİKLERİ

 Çok hızlı işlem yapabilirler. Birçok bilgiyi, bellek birimlerinde saklayabilirler. Saklanılan bilgilere çok hızlı bir biçimde erişebilmeyi sağlarlar. Ağ altyapısı üzerinden iletişim kurmayı sağlarlar.

 Ses, resim, hareketli görüntü, video gibi pek çok veri üzerinde çalışmaya olanak sağlarlar.

#### **Bir Bilgisayarın Çalışma Mantığı**

Kontrol birimi: Girdi ilk olarak buraya gelir ve bilgisayarda işleneceği doğru yere gönderilir.

Bilgisayar girdi beslenir.

İşlenmiş veri olan çıktı kullanıcıya gönderili

Nihat YAVUZ Bilişim Teknolojileri Öğretmeni

Aritmetik Birim: Bir bilgisayar işlemlerinin tamamını burada gerçekleştirir. Kontrol ve aritmetik birimlerine topluca Merkezi işlem Birimi (CPU) denir.

> Bellek: Veriler ve komutlar burada saklanır.

#### BİLGİSAYAR ÇEŞİTLERİ **Ana Bilgisayarlar (Server) Süper Bilgisayarlar Kişisel Bilgisayarlar (PC) 1- Masaüstü Bilgisayarlar 2- Taşınabilir Bilgisayarlar a) Dizüstü Bilgisayarlar (Laptop-Notebook) b) Tablet Bilgisayarlar c) İkisi Bir Arada Bilgisayarlar d) Kişisel Dijital Yardımcı (Avuç İçi Bilgisayarlar - PDA) e) Giyilebilir Bilgisayarlar**

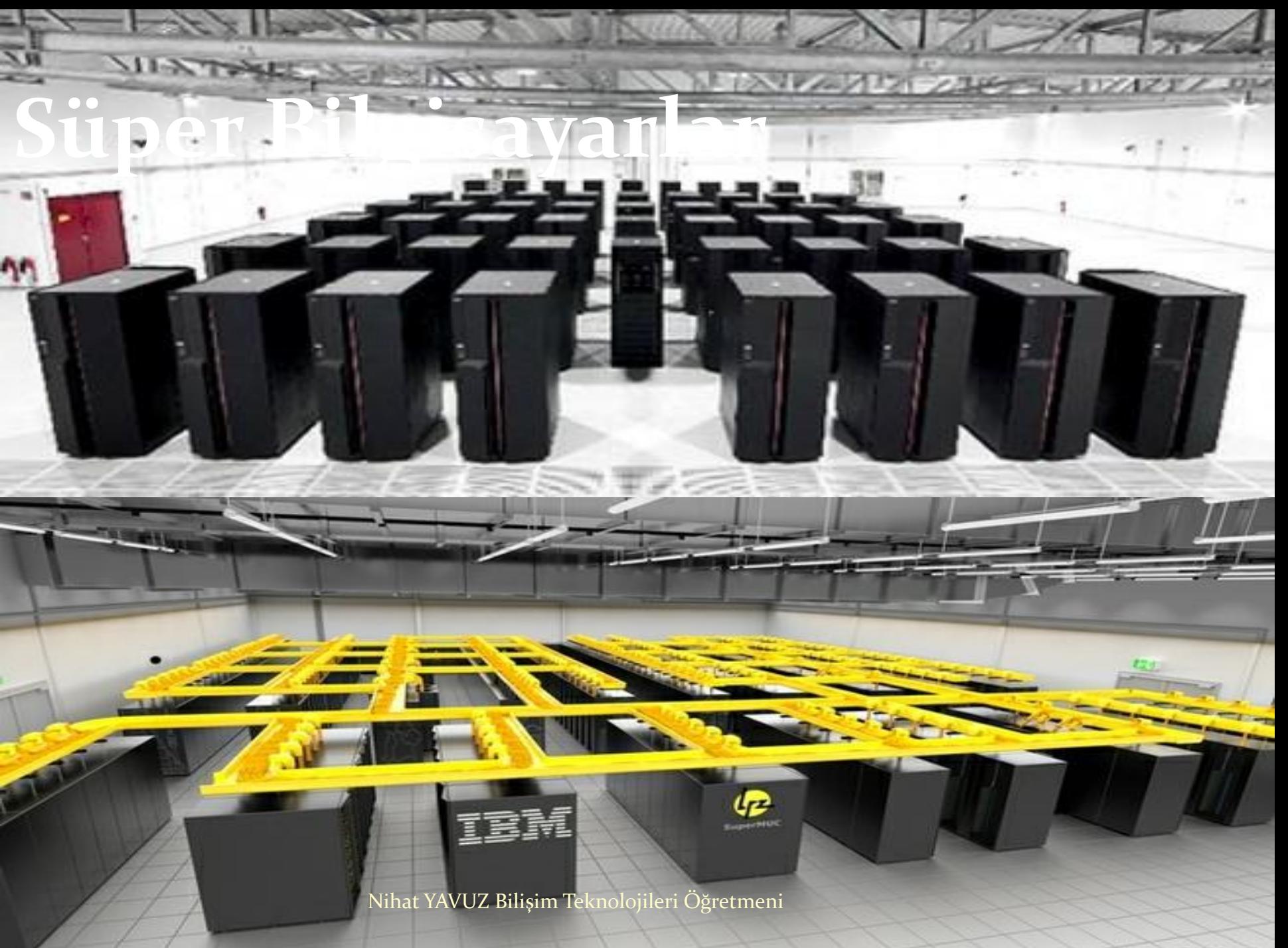

created by LRZ (2012)-

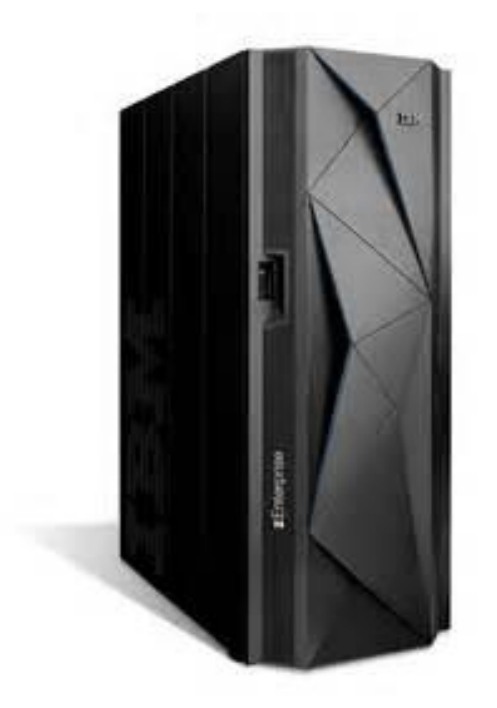

#### **Ana Bilgisaya**r  **(Server)**

Nihat YAVUZ Bilişim Teknolojileri Öğretmeni

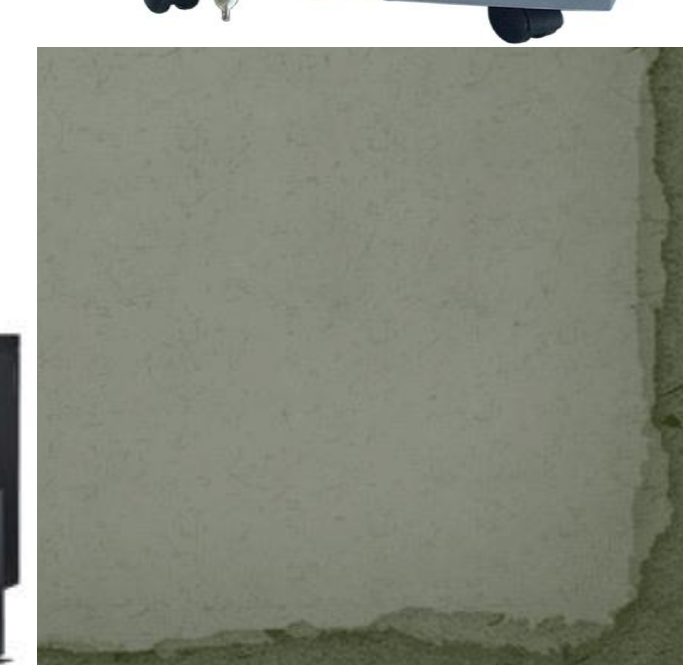

 $a$ 

**THE REF** 

**CORPORA** 

 $\mathbf{r}$ 

 $\frac{1}{8}$   $\frac{1}{2}$ 

÷

#### Kışısel Biligisayarlar (PC)

#### 1- Masaüstü Bİlgİsayarlar

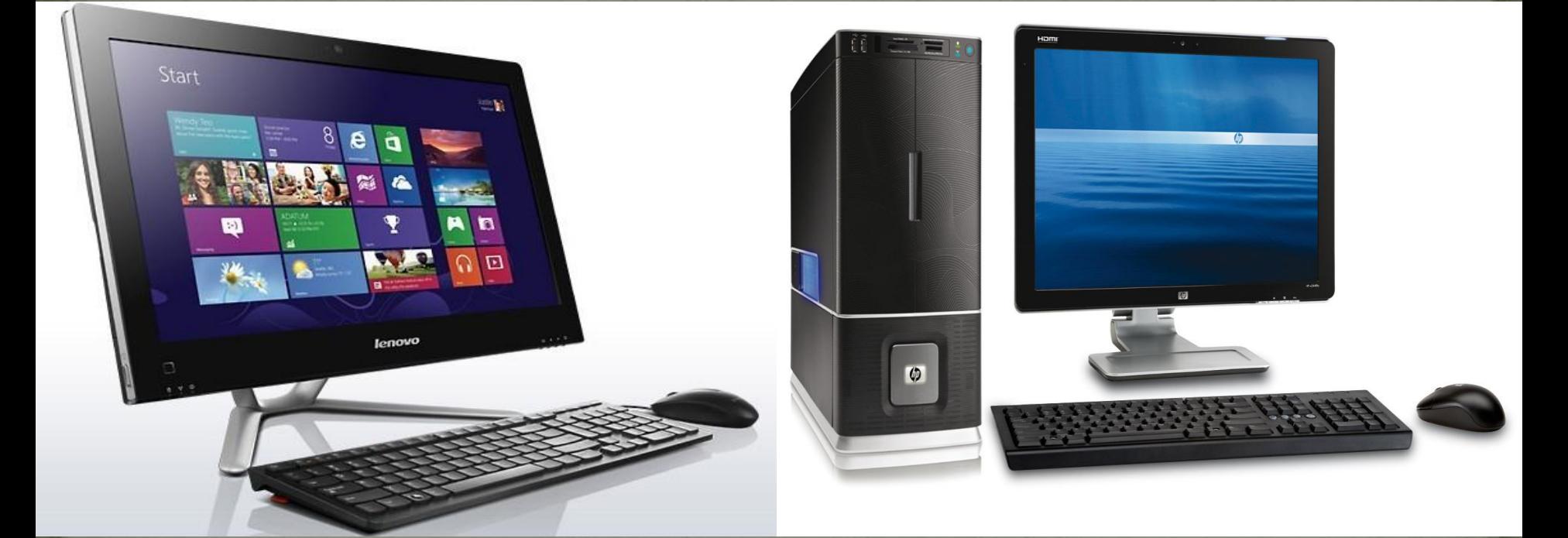

#### 2-tașINABİLİR BİLGİSAYARLAR **a) Dizüstü Bilgisayarlar (Laptop-Notebook)**

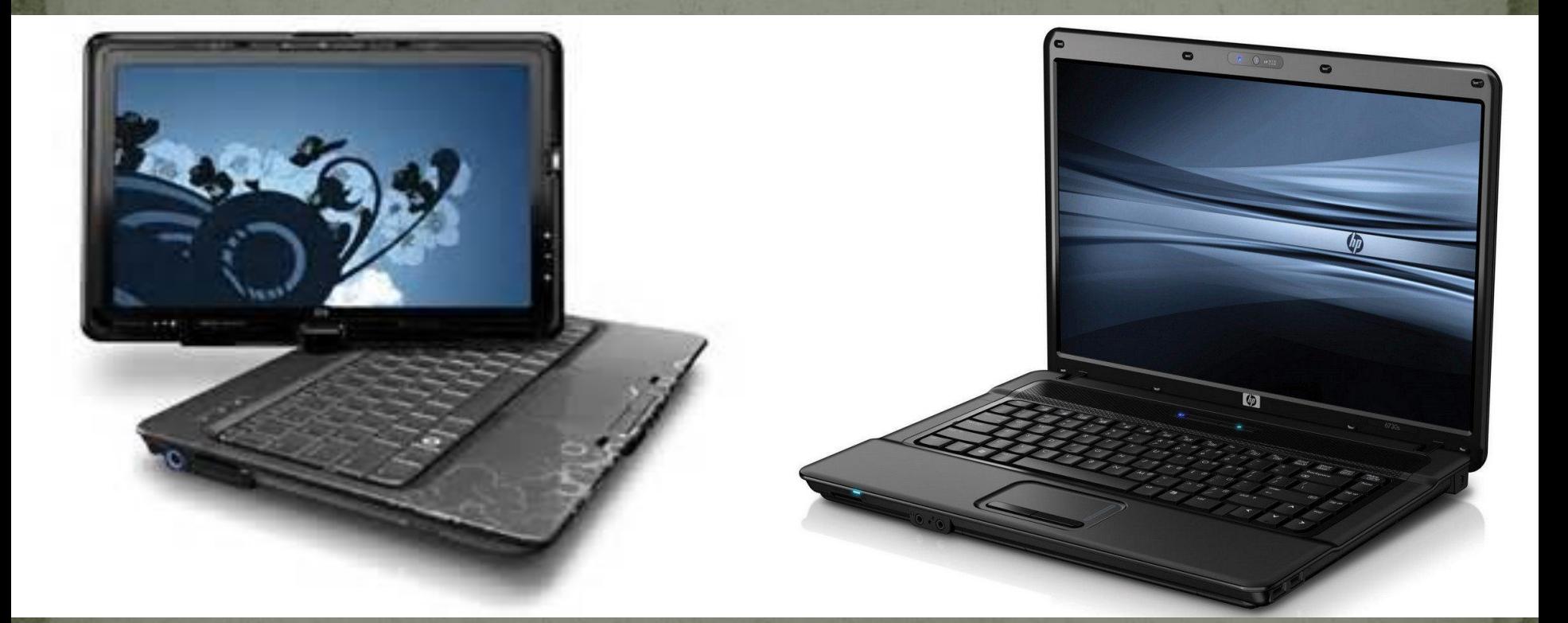

#### **b) Tablet Bilgisayarlar**

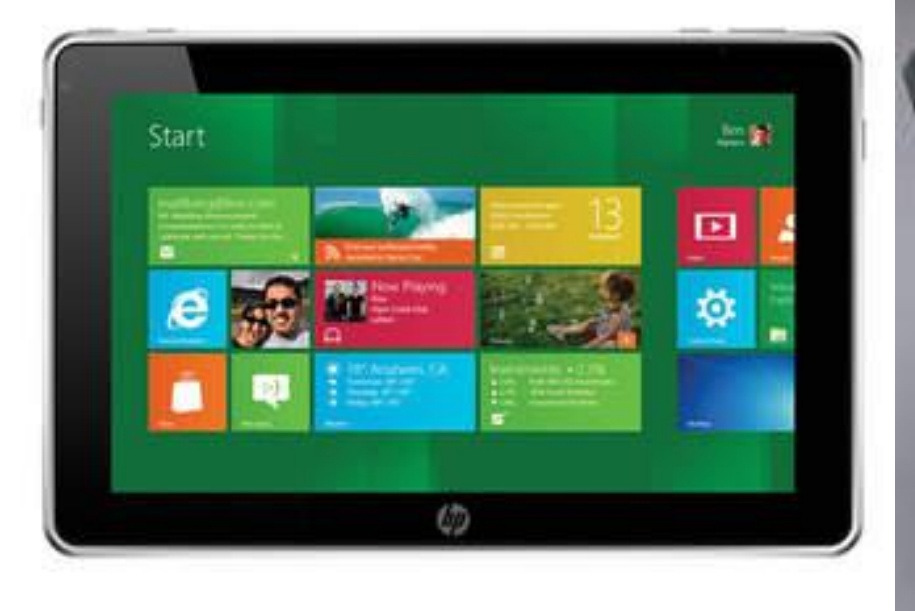

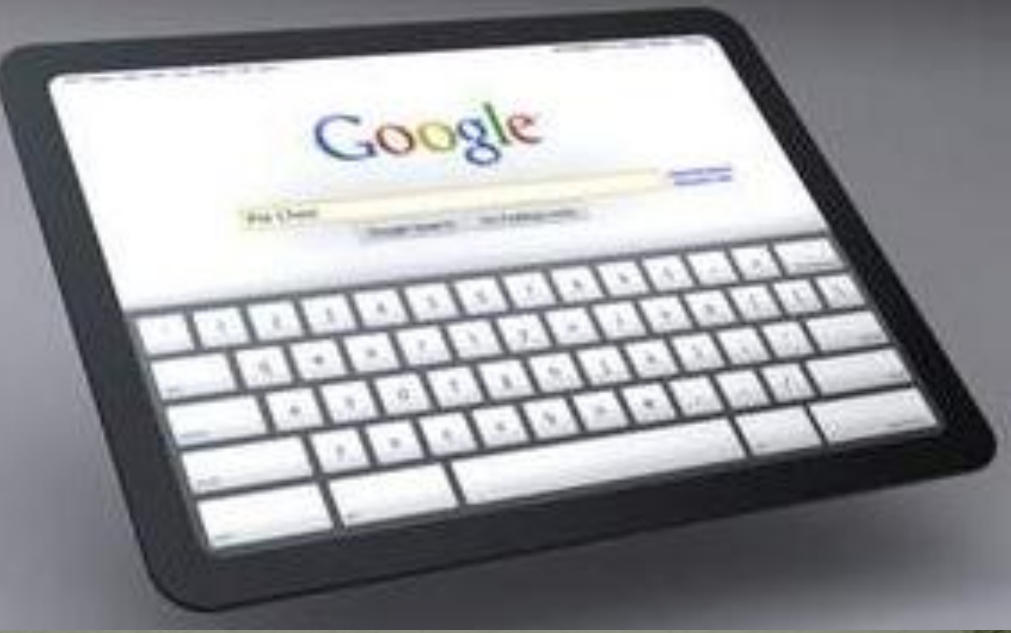

#### **c) İkisi Bir Arada Bilgisayarlar**

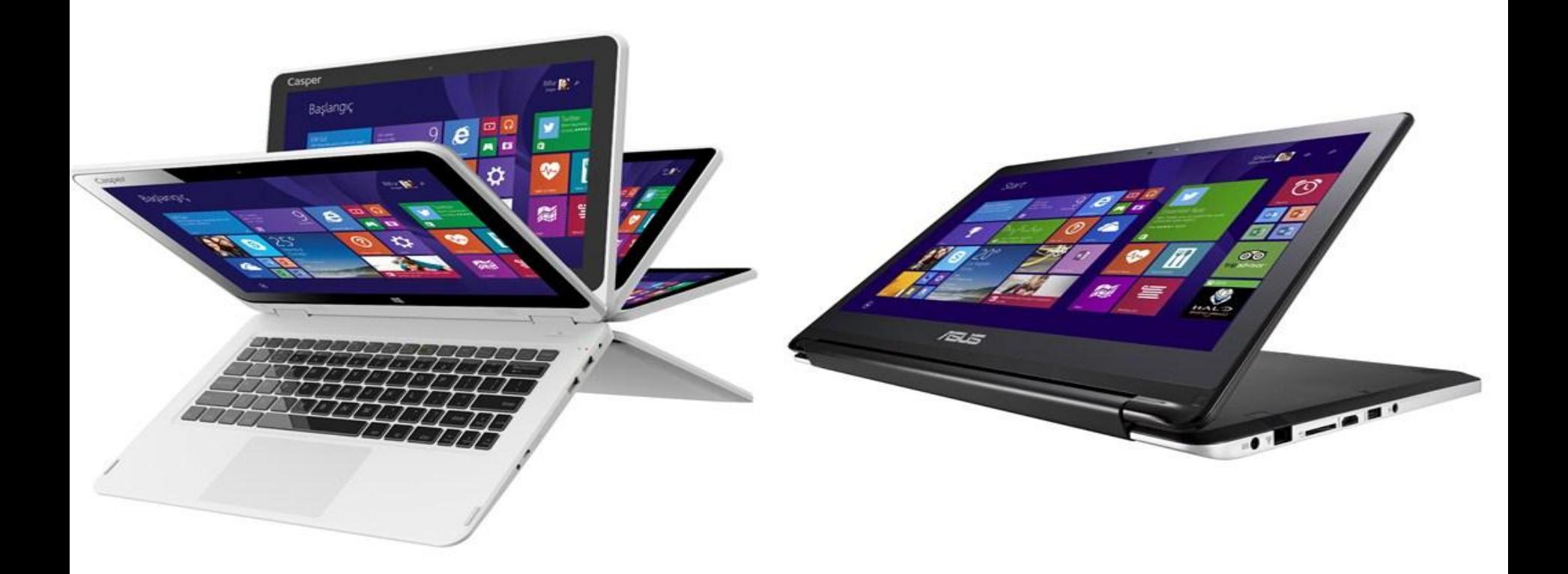

#### **d) Kişisel Dijital Yardımcı (Avuç İçi Bilgisayarlar - PDA)**

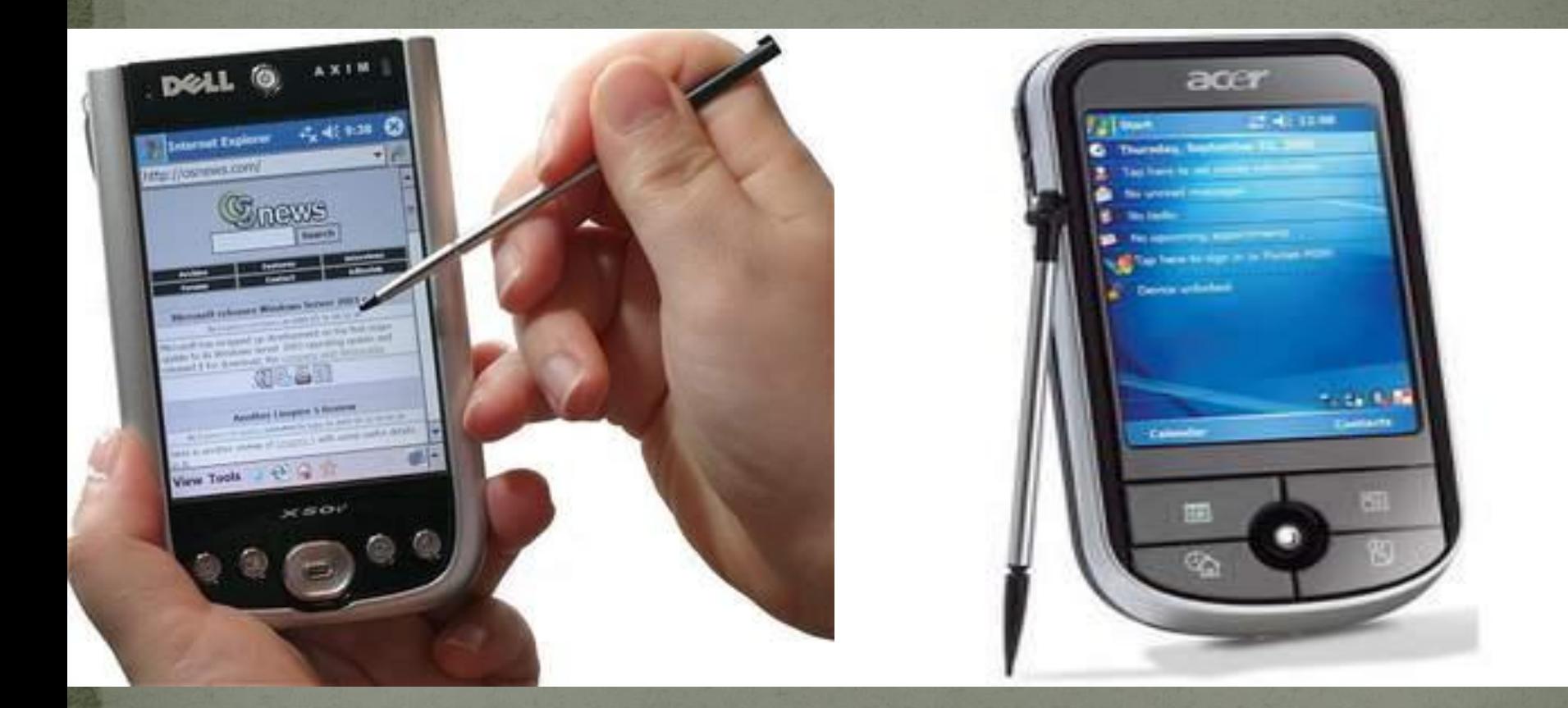

#### **e) Giyilebilir Bilgisayarlar**

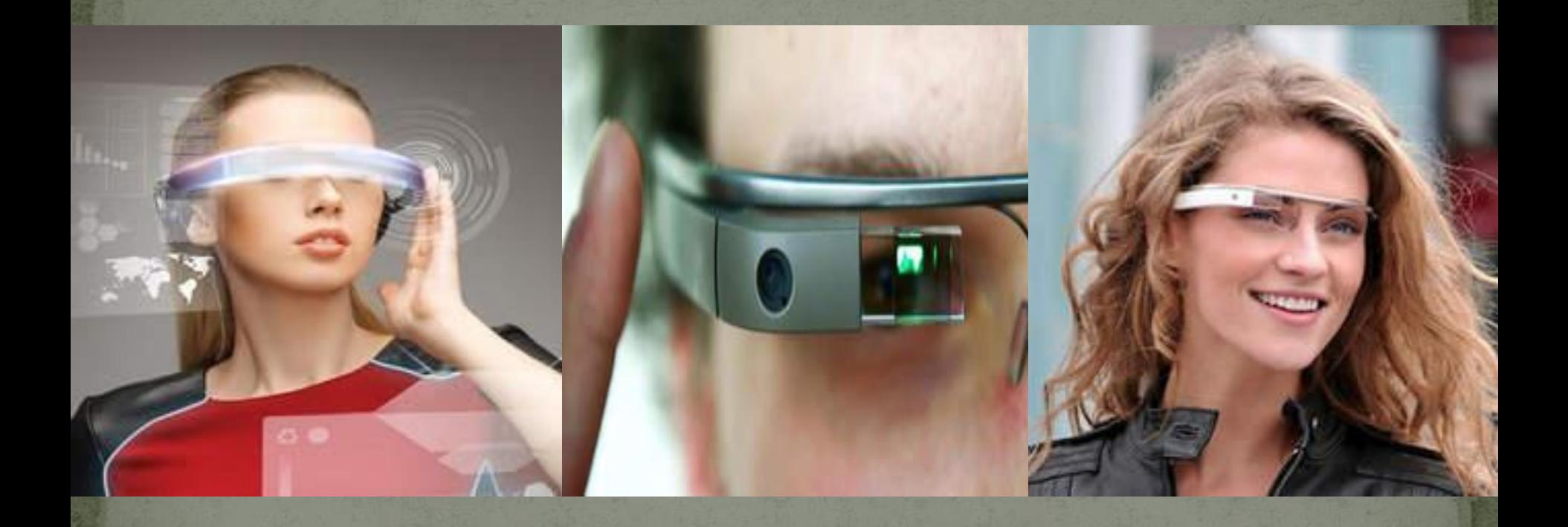

#### **ELDE TAŞINABİLEN DİJİTAL CİHAZLAR**

 **Cep Telefonu Akıllı Telefon Çoklu Medya Oynatıcısı Dijital Fotoğraf Makinesi**

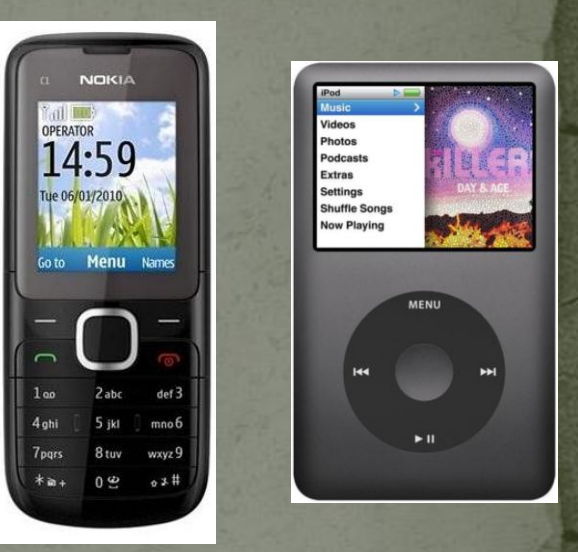

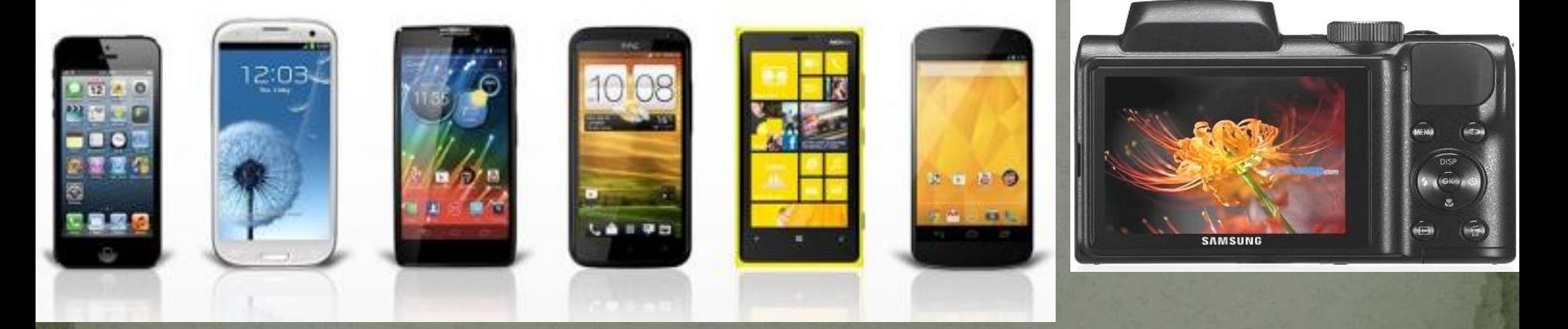

Bilgisayarlar ve diğer tüm cihazlar iki ana bileşenden oluşur. Donanım ve yazılım.

## BİLGİSAYAR= DONANIM + YAZILIM

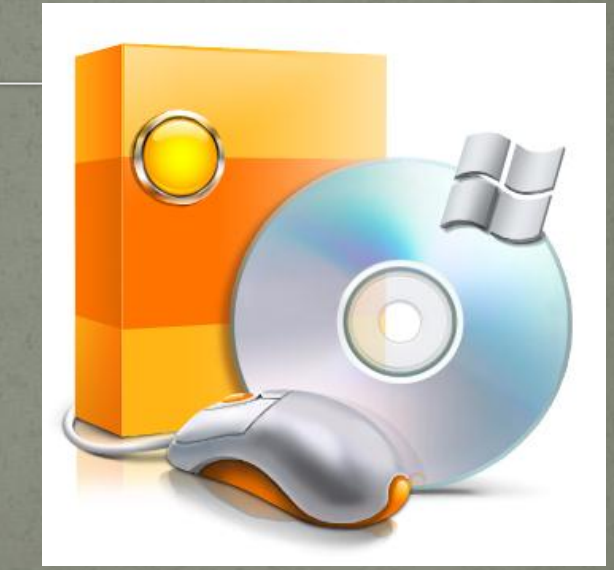

#### DonanIm NedIr?

Bilgisayarın elle tutulabilen ve gözle görülebilen fiziksel kısımlarına donanım denir. Örneğin; ekran, klavye, sabit disk, fare, yazıcı gibi..

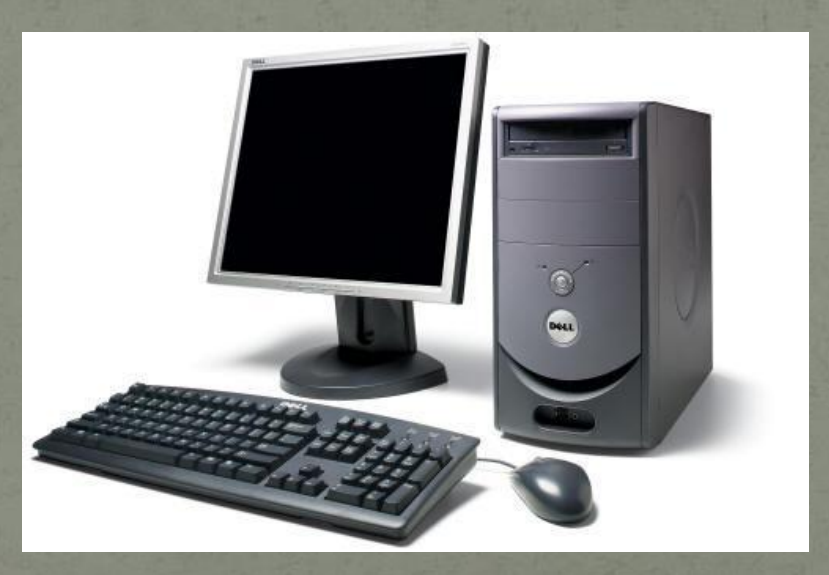

#### Kasa

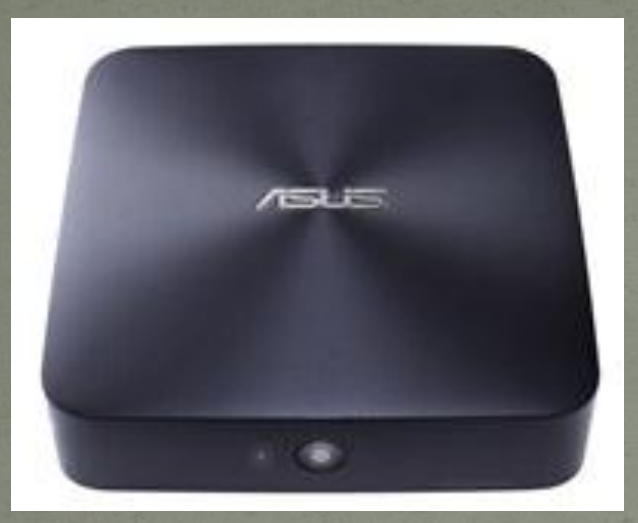

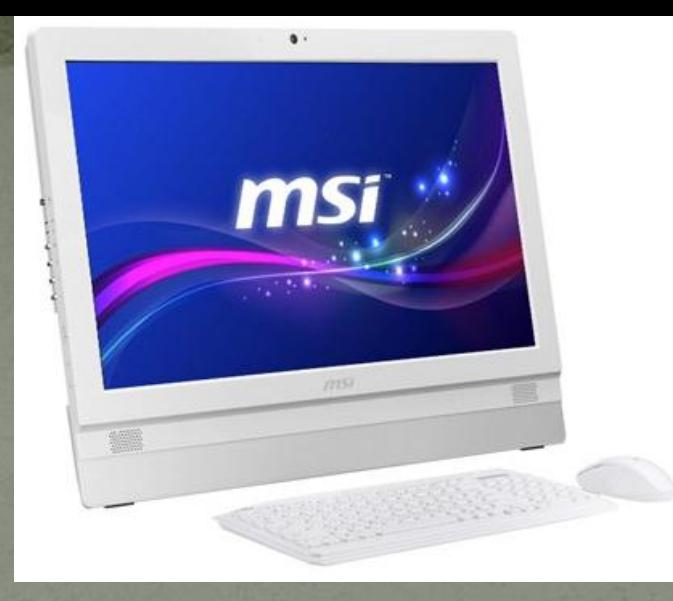

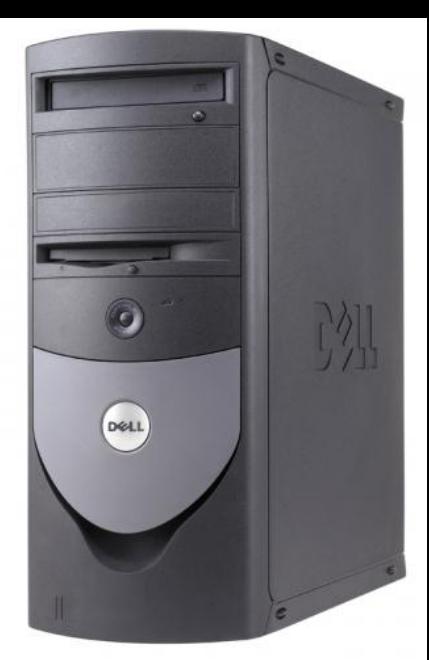

Bilgisayarın iç donanımlarının bulunduğu kasa bu parçaların korunmasını ve bir arada durmasını sağlar. Çeşitli donanımların takılabilmesi için de yuvalar içerir.

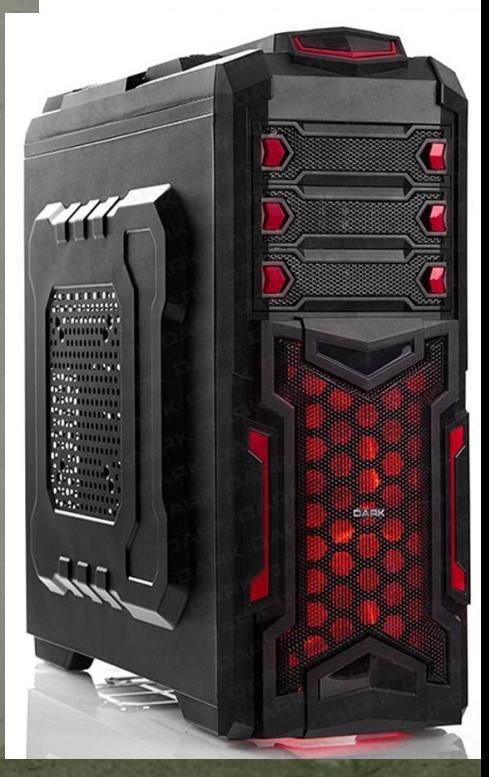

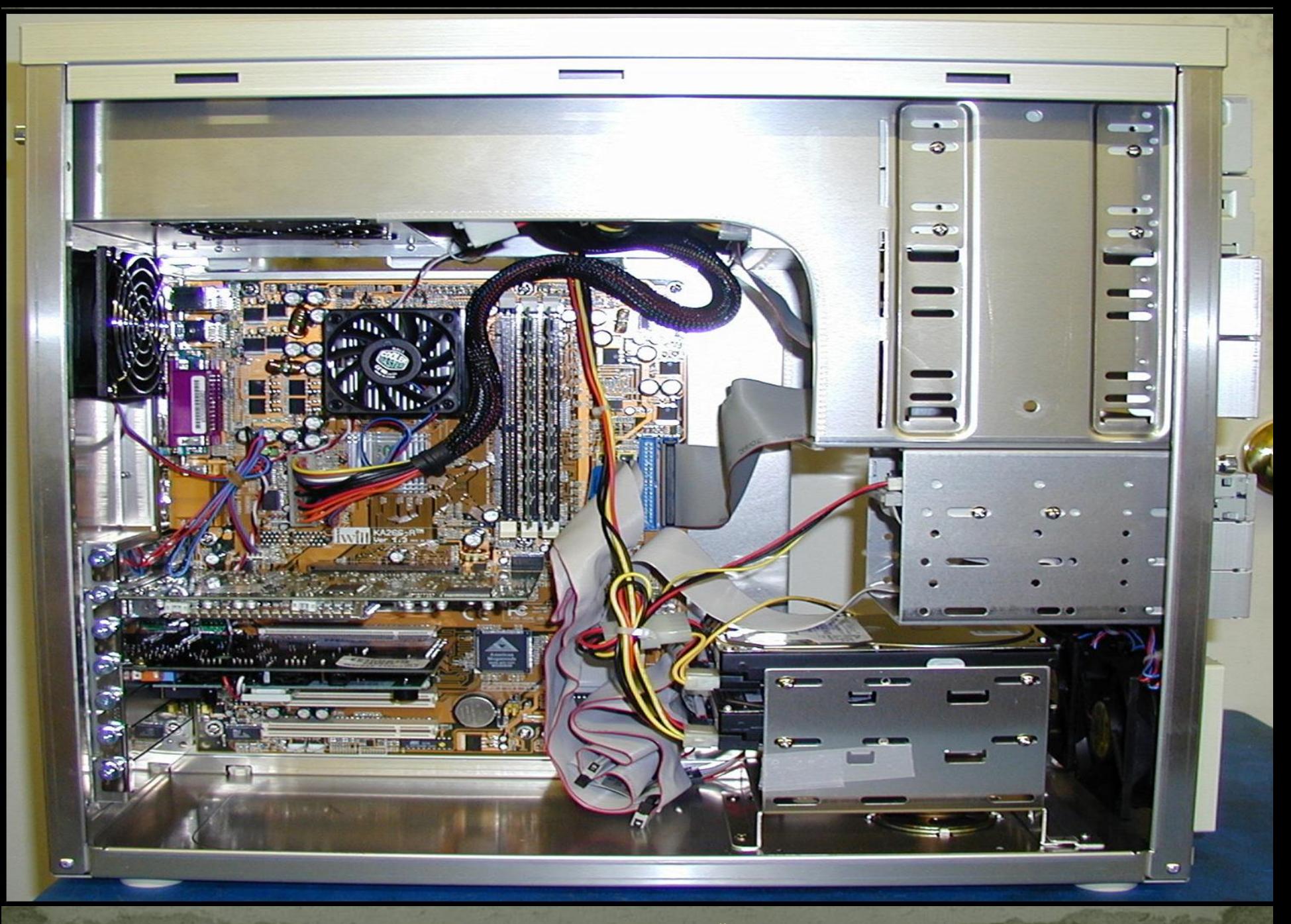

# Bİlgİsayar Donanlmlarl

- Donanımlar, kasanın dışında olabileceği gibi içerisinde de yer alabilir.
- Kasa içerisinde yer alan donanımlara **«dahili-iç donanım»** kasa dışında kalan donanımlara ise **«haricidış donanım»** denir.

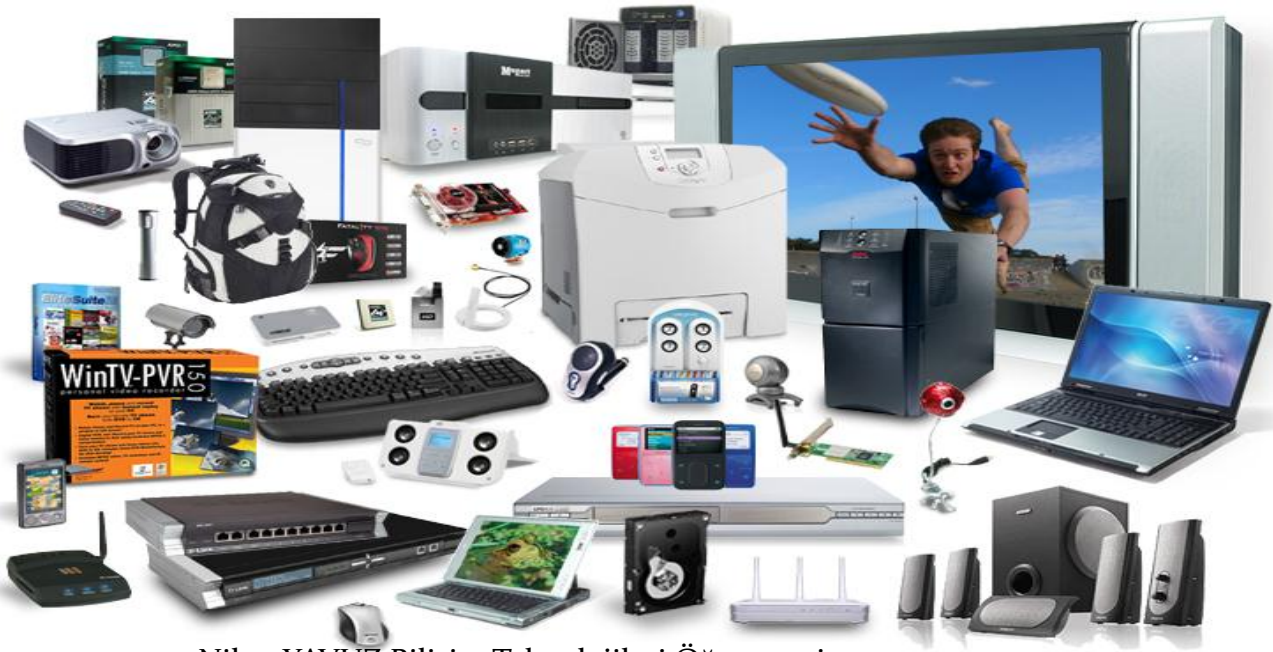

## Harlcl-dIS DonanIm Blrlmlerl

Şimdi genel olarak bilgisayar kasasının dışında bulunan bazı donanımları inceleyelim.

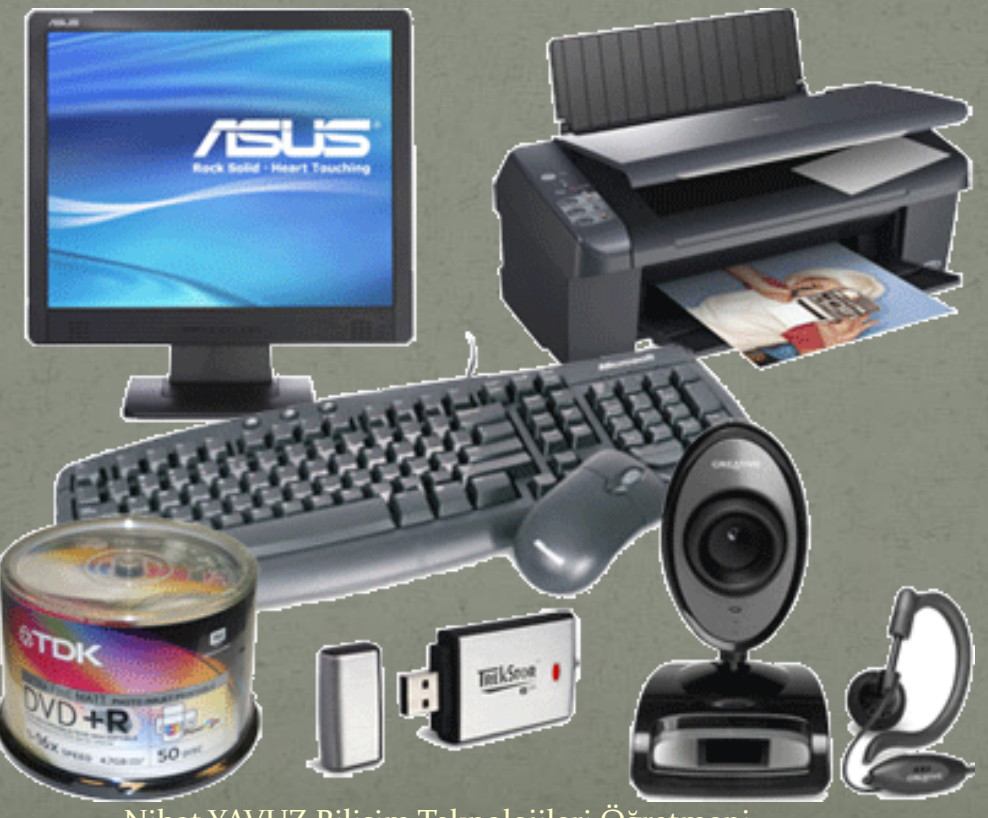

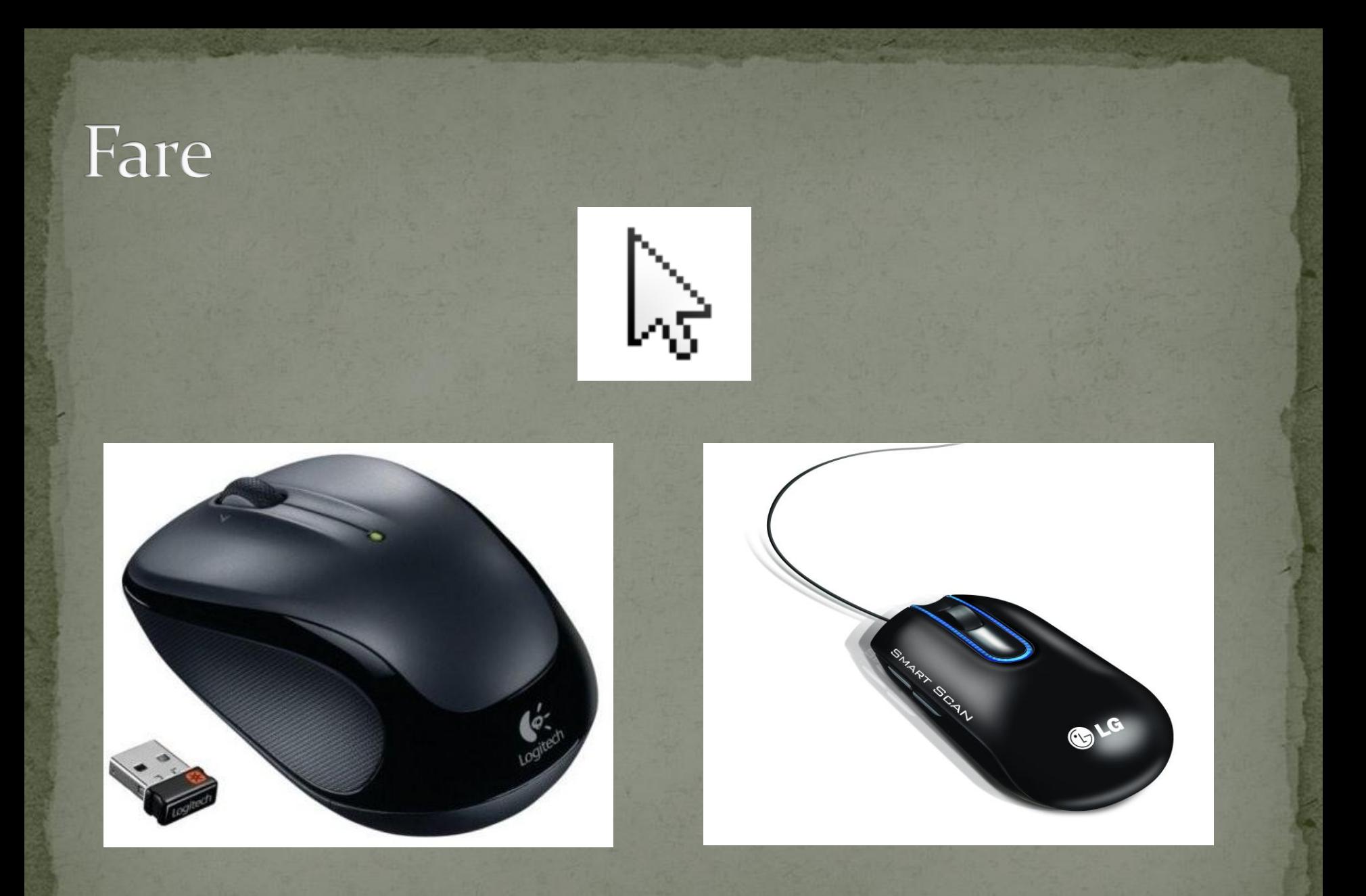

#### Klavye

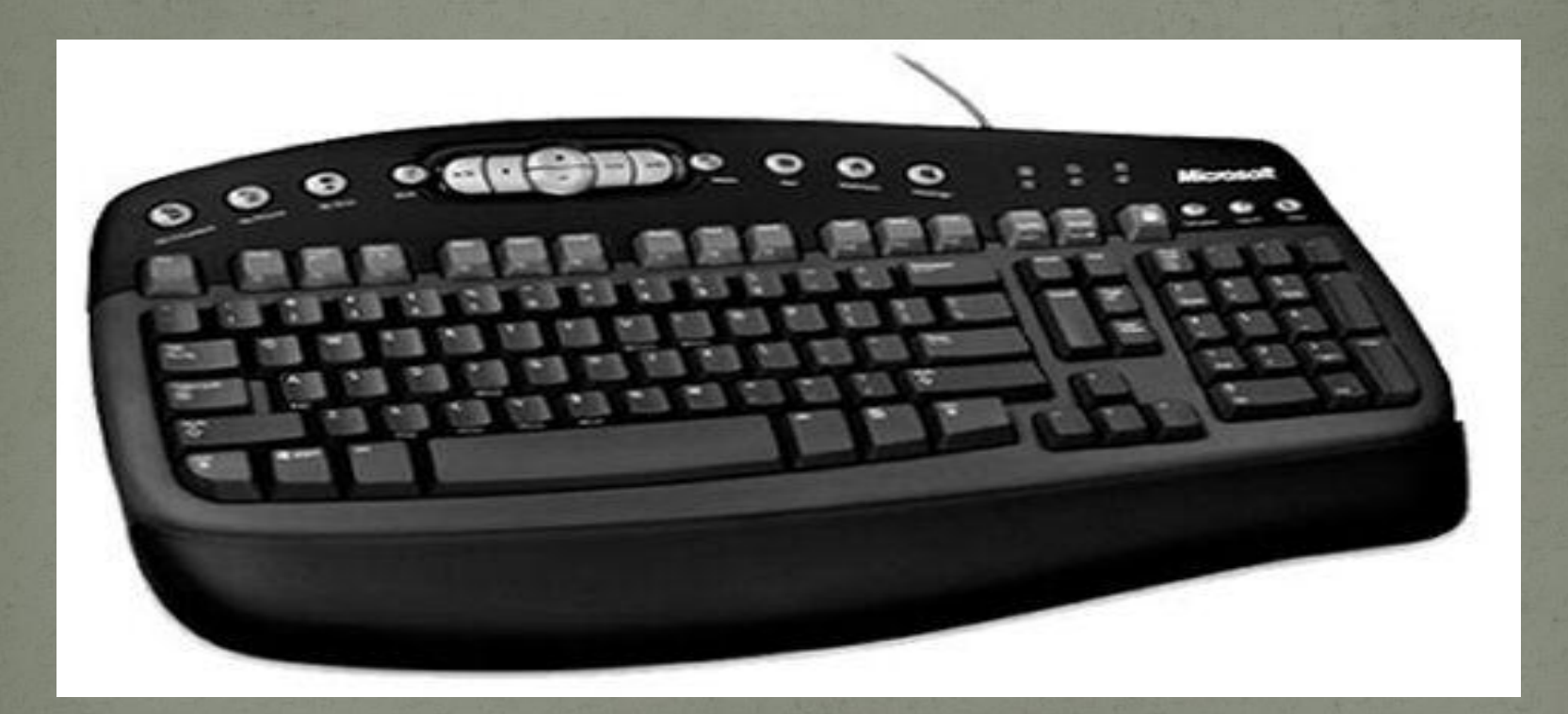

#### Klavye

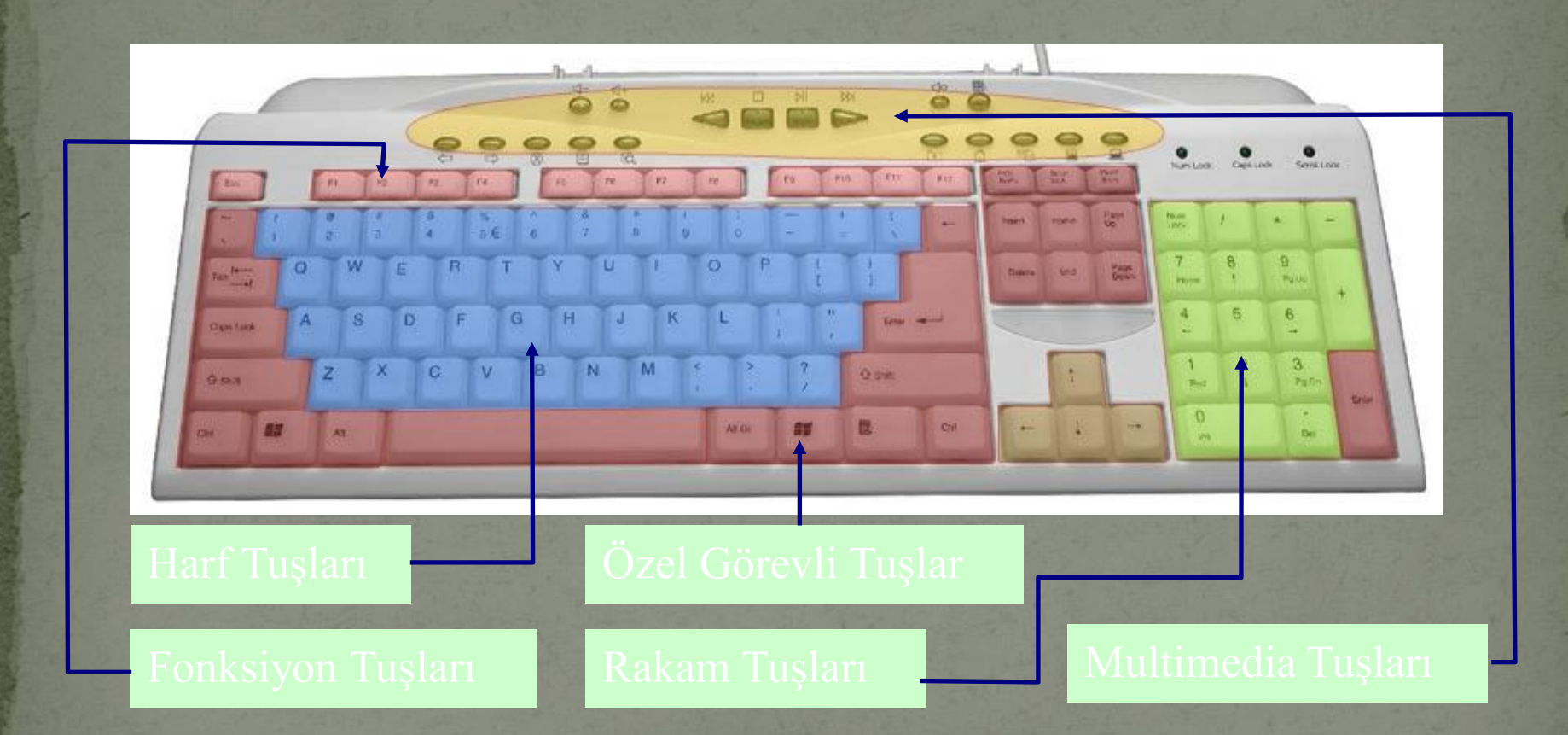

# Ekran (monİtör)

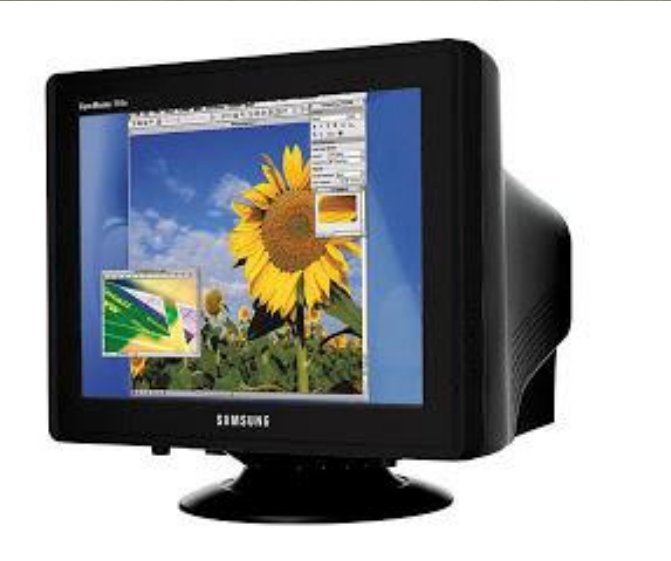

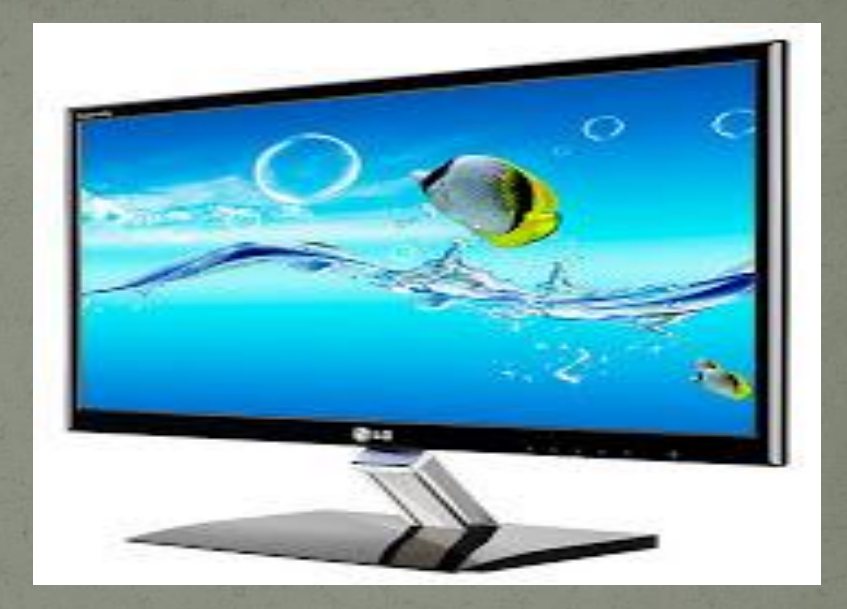

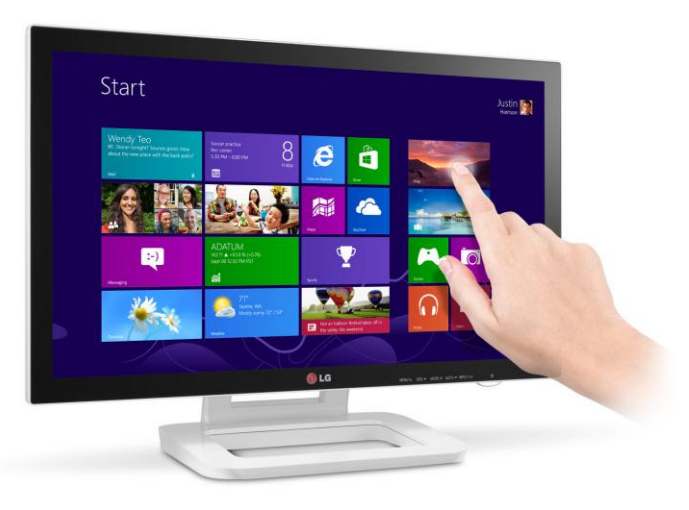

# yazICI

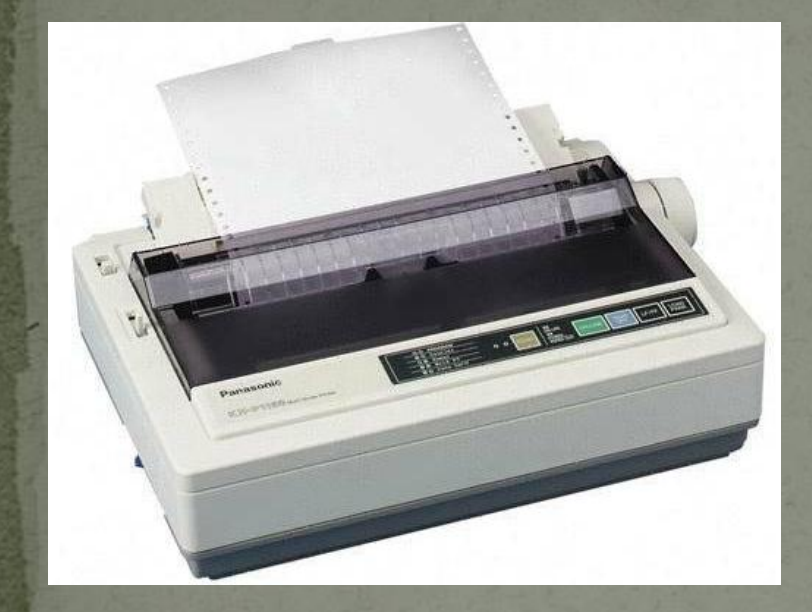

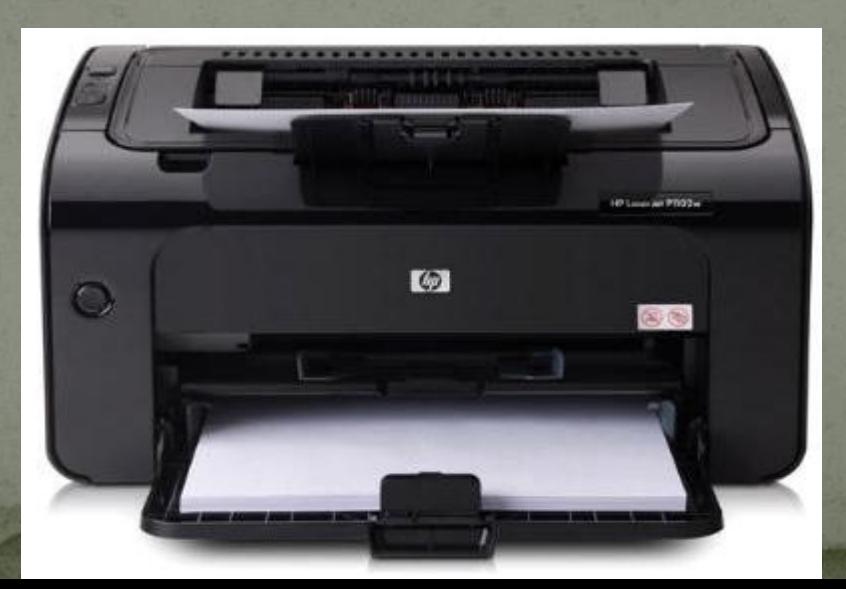

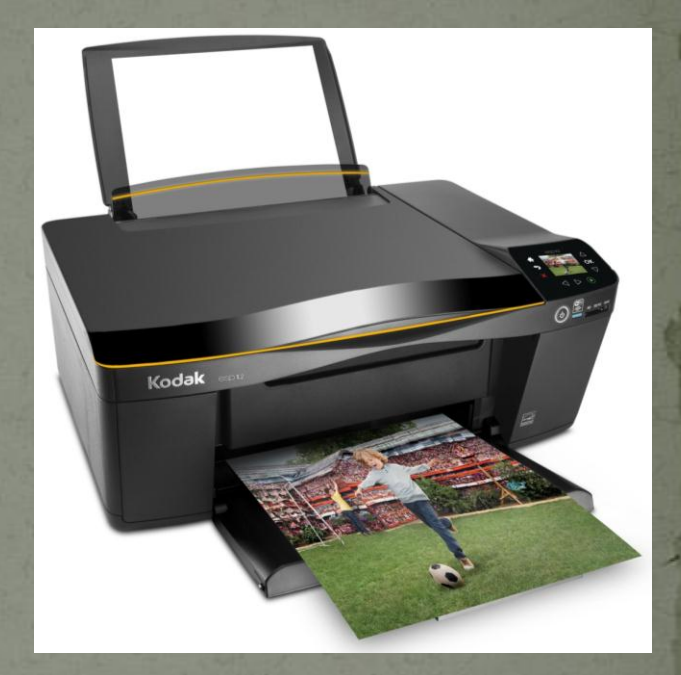

#### Taraylcl

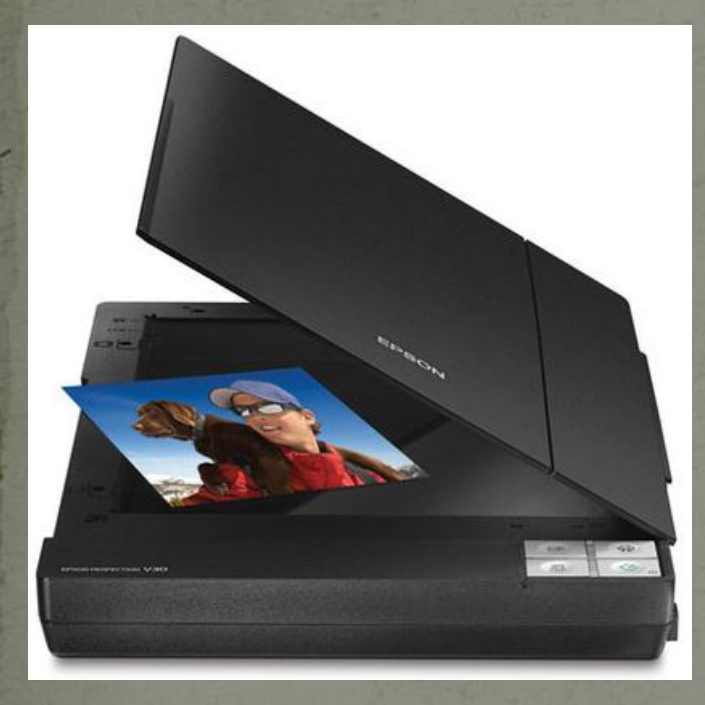

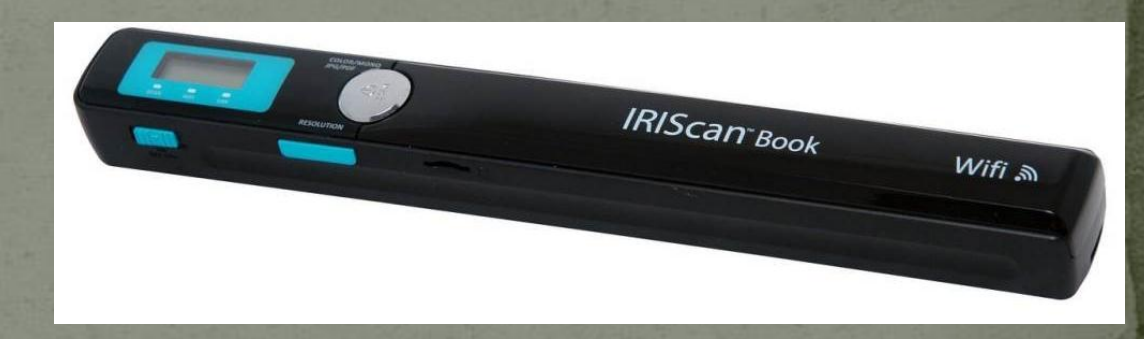

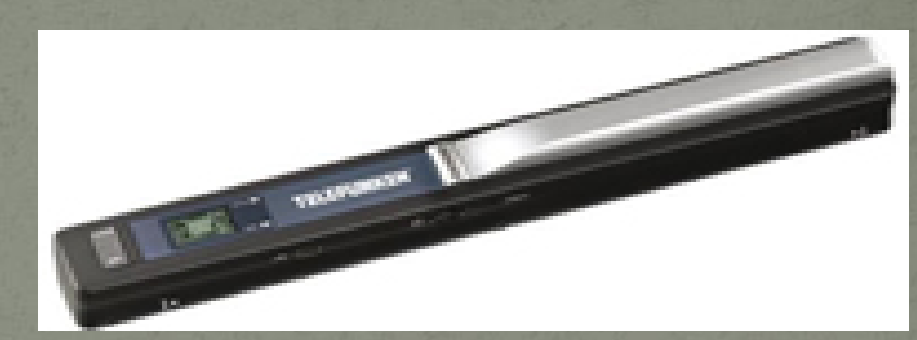

# Hoparlör

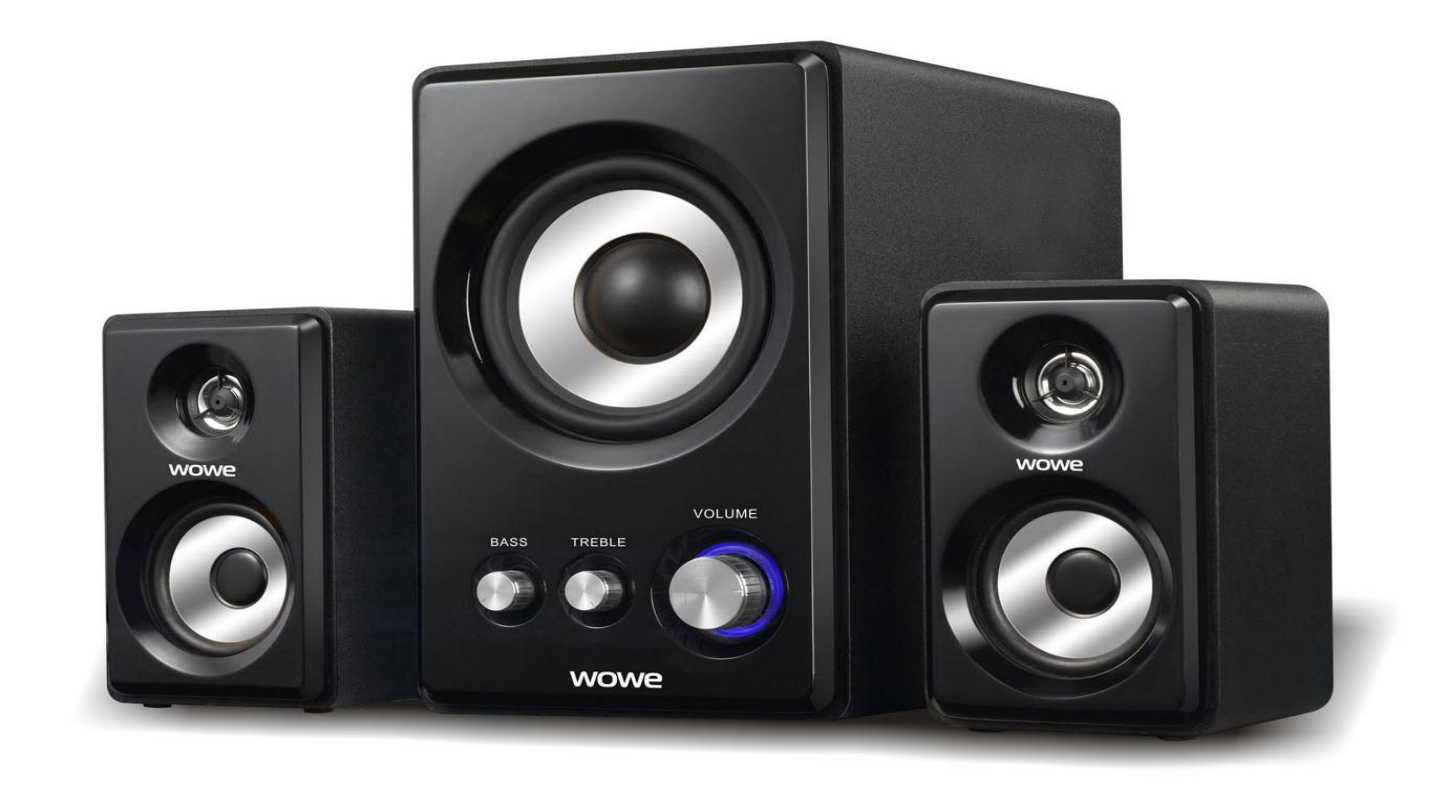

#### KulaklIk

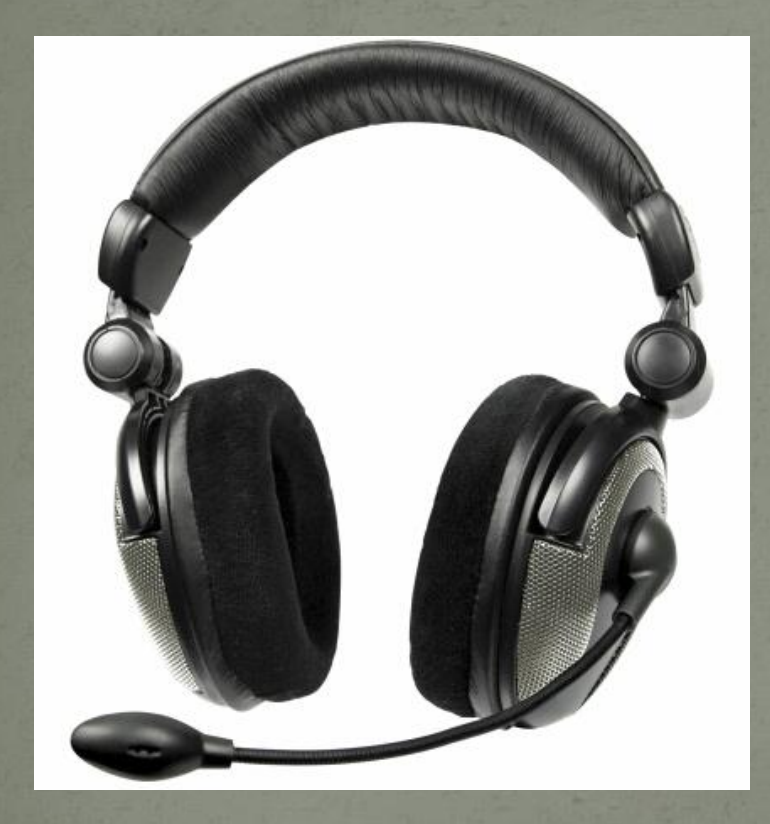

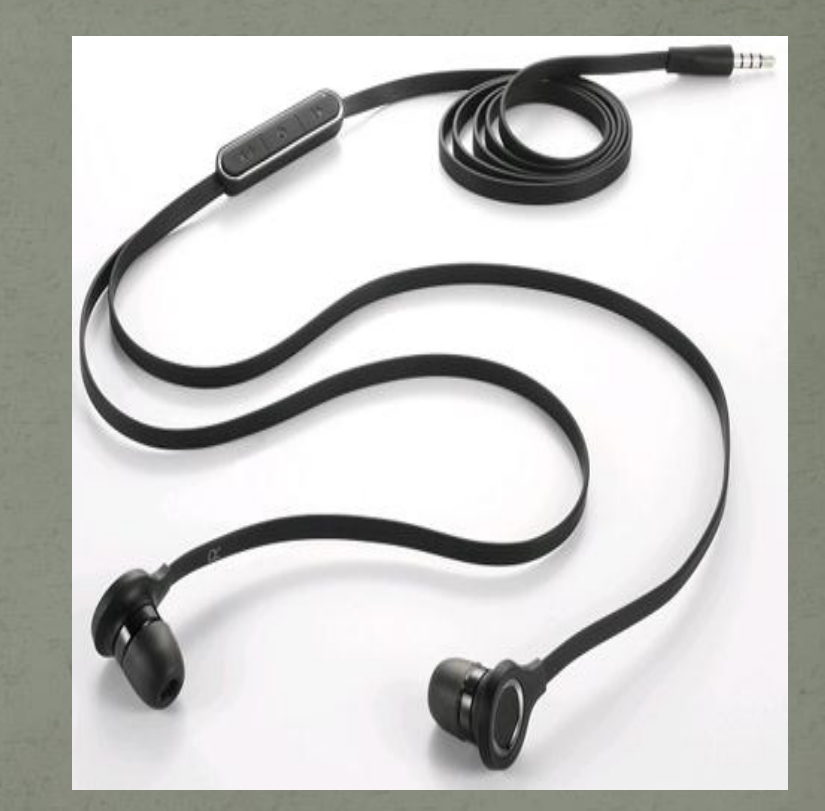

#### Web KamerasI

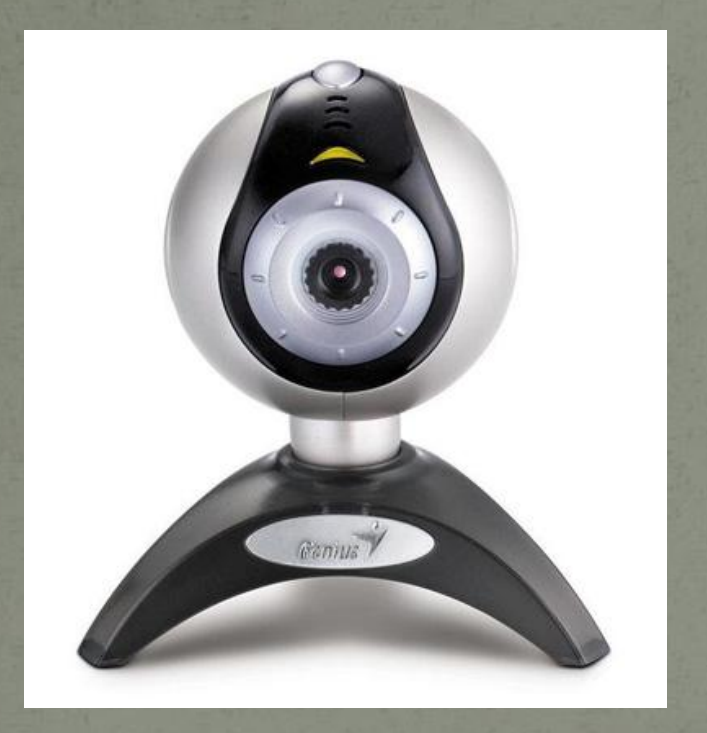

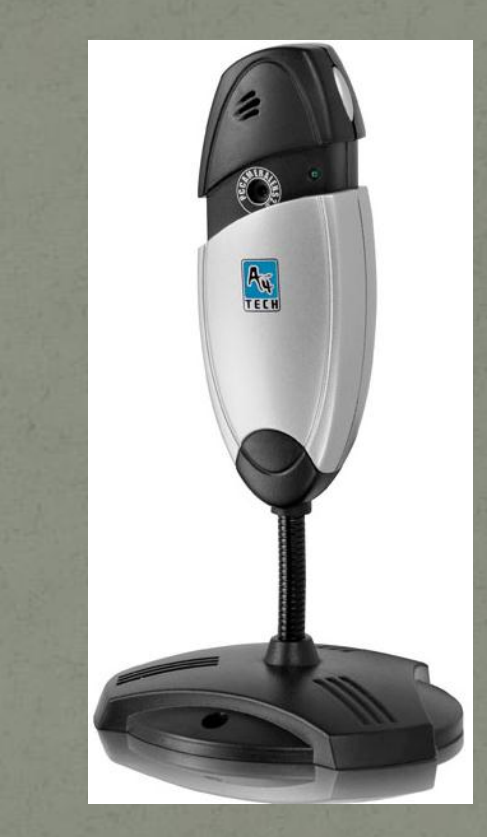

# Mİkrofon

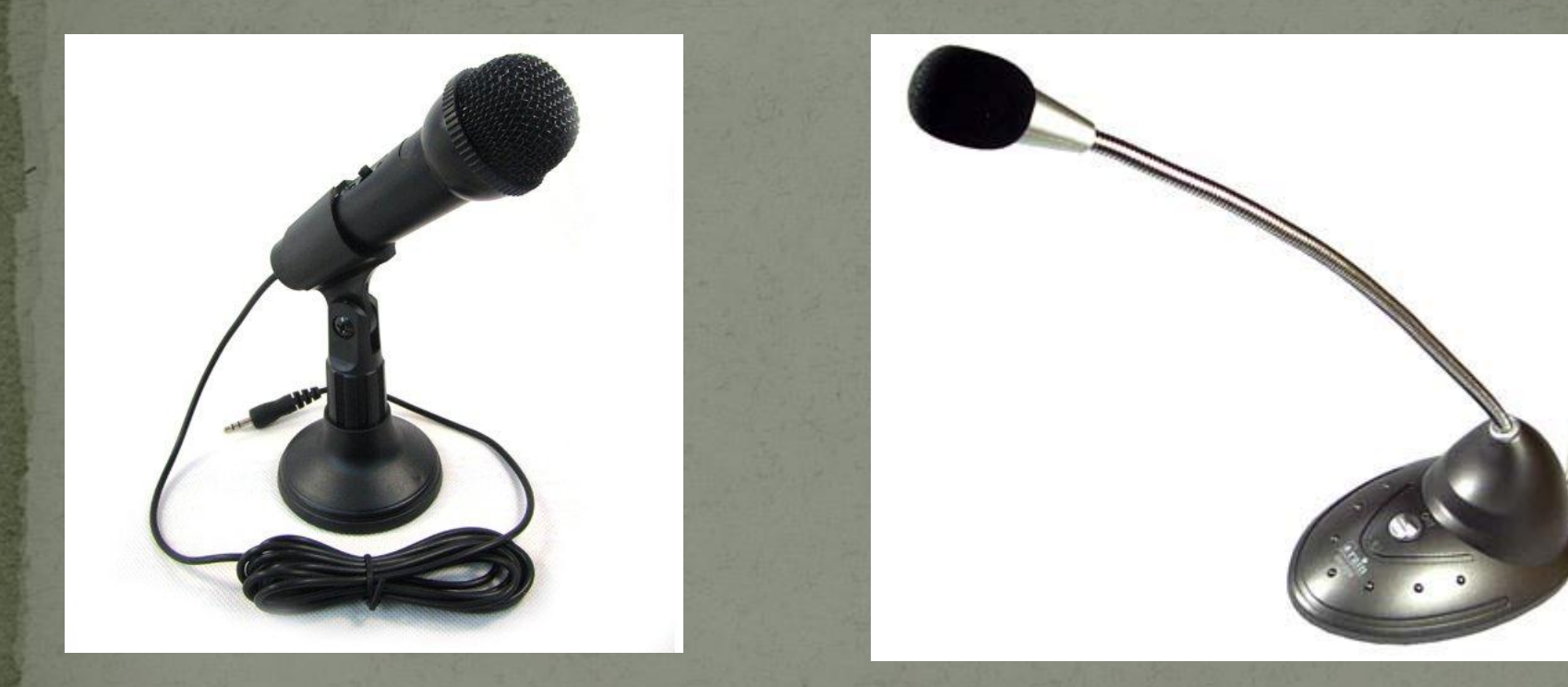

## Oyun KumandalarI

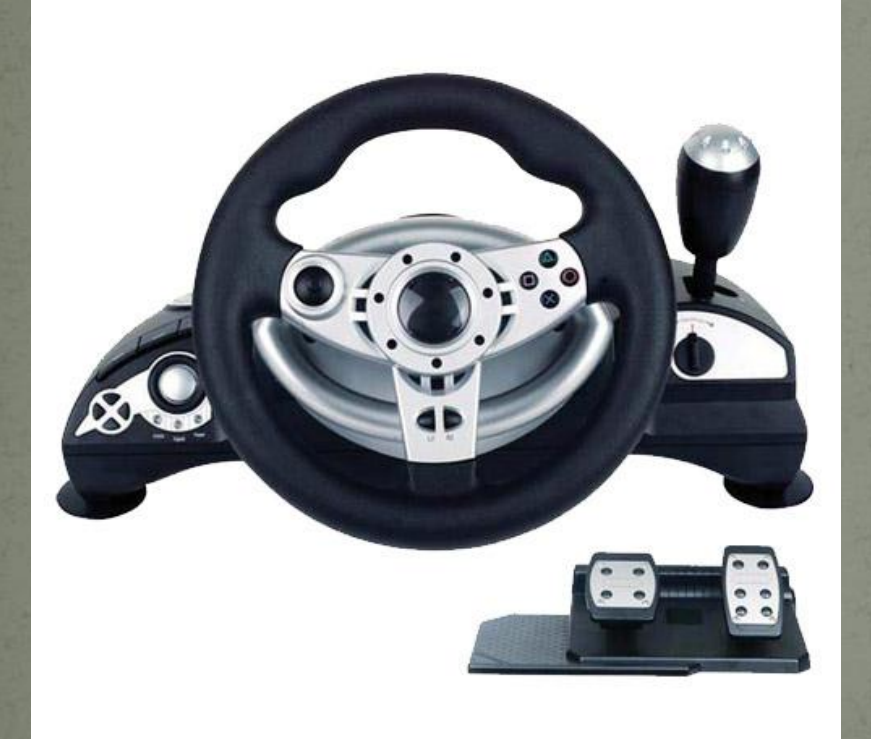

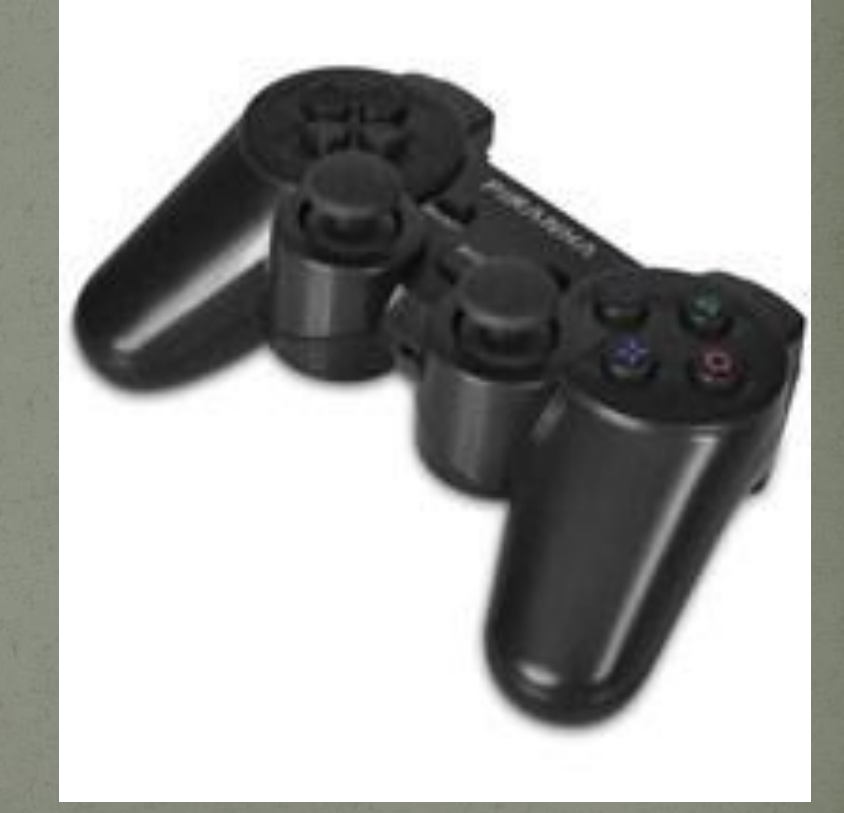

#### Modem

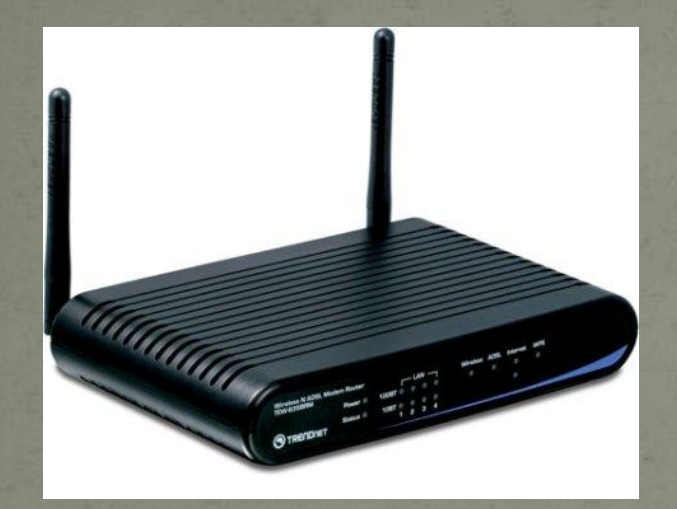

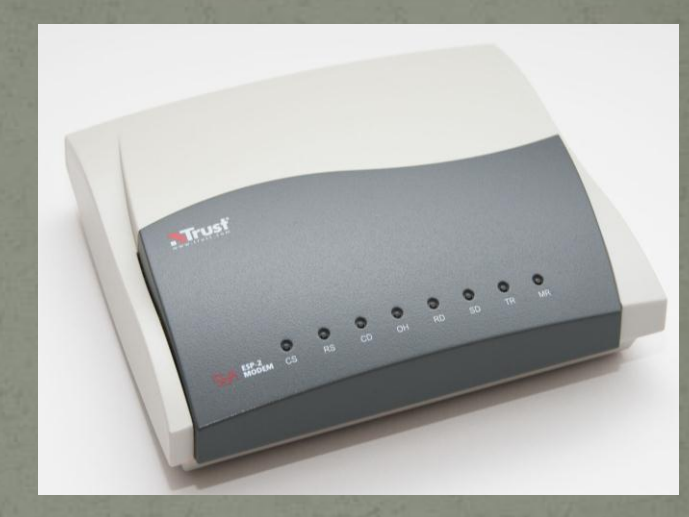

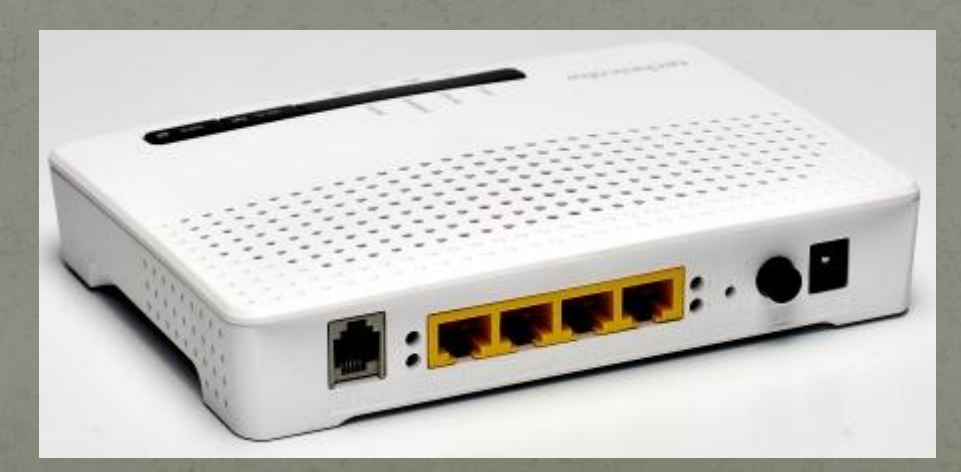

# Kesİntİsİz Güç Kaynağl

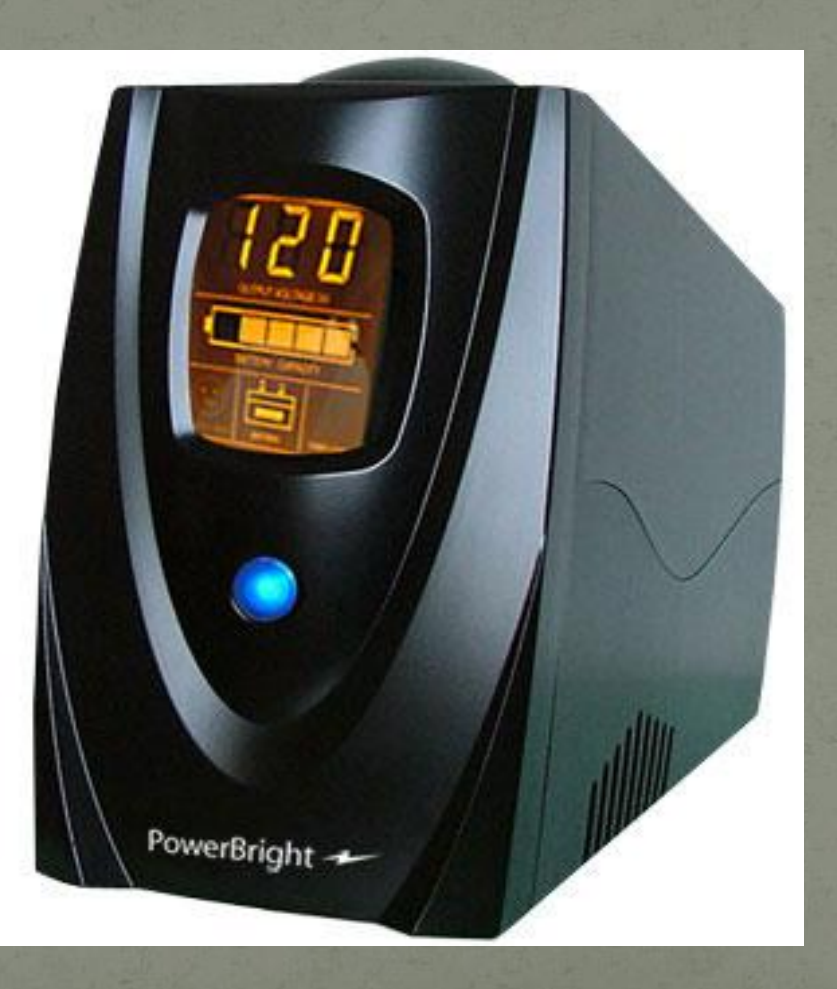

# Harlcl harddisk

#### FHC-3535A Alüminyum 3.5" IDE/SATA HDD Kutu

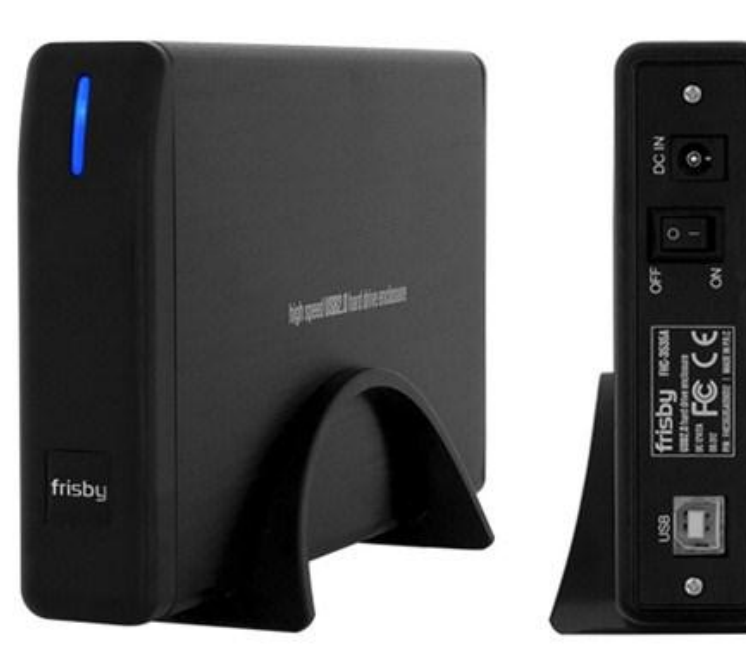

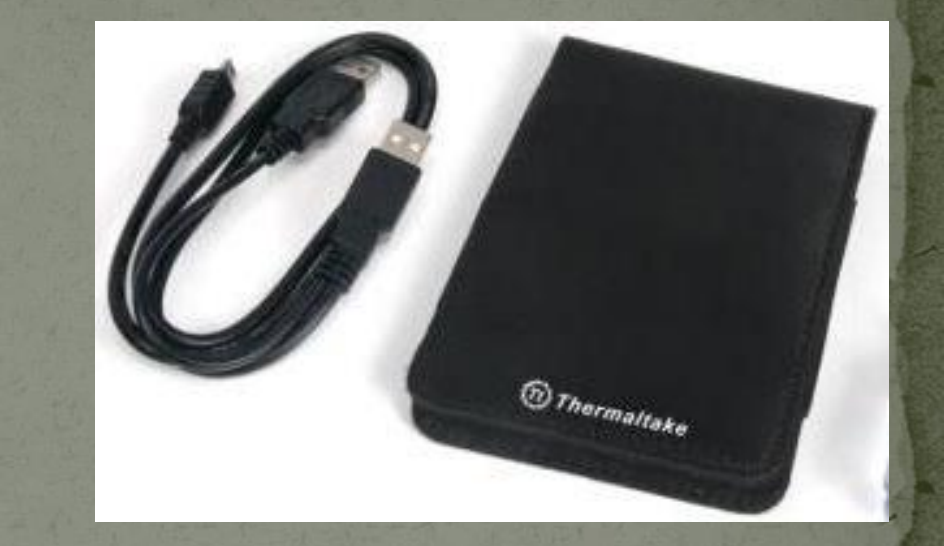

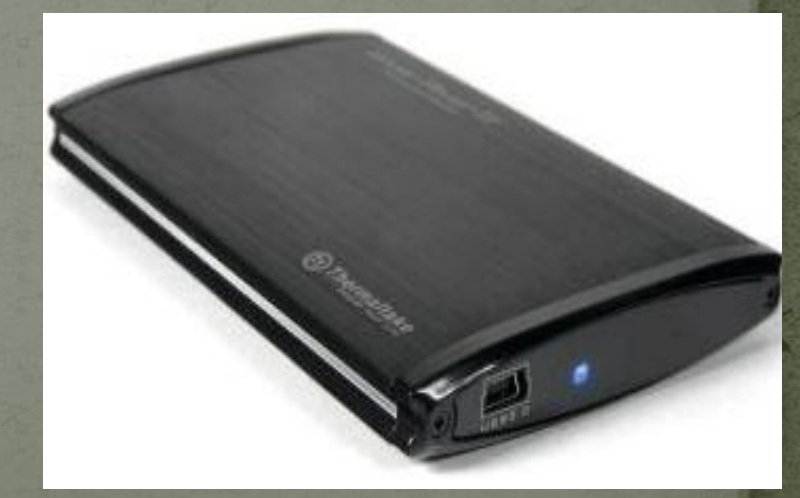

#### Flash (usb) bellek

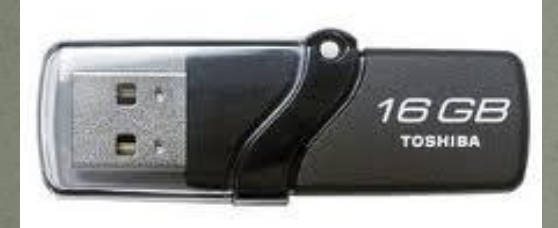

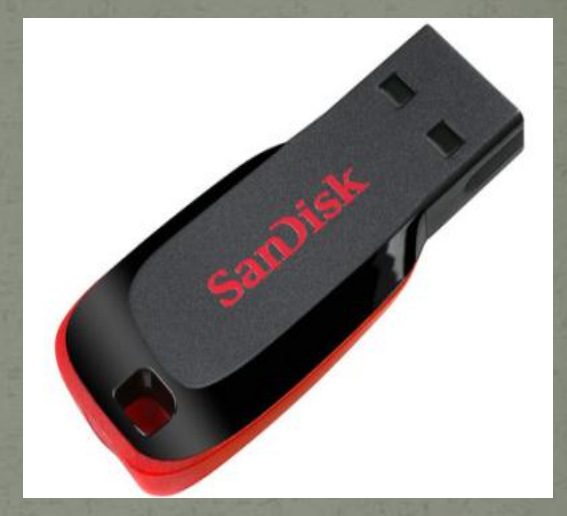

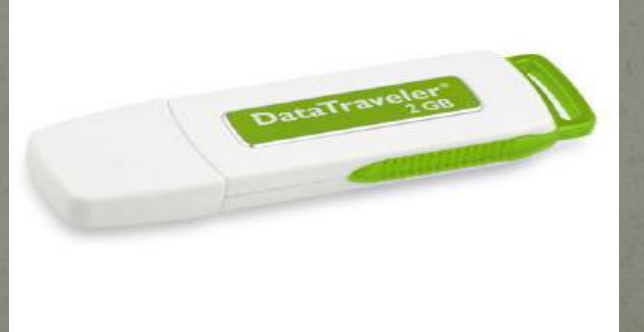

### Dahİlİ-İÇ Donanlm Bİrİmlerİ

 Kasa içerisinde yer alan bu donanımlar bilgisayarın temel çalışma sistemini oluşturur, hızını ve özelliklerini belirler.

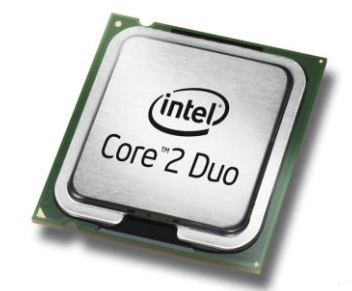

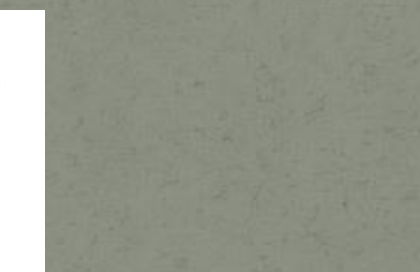

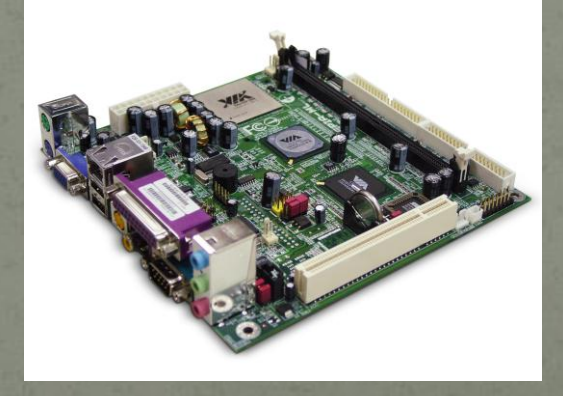

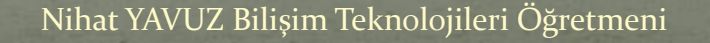

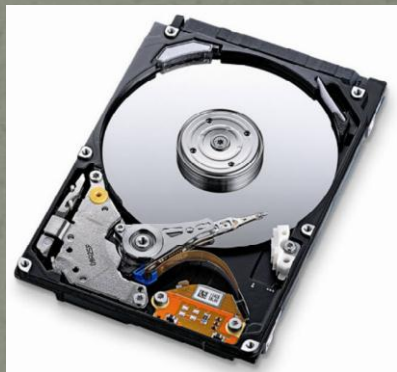
#### Anakart

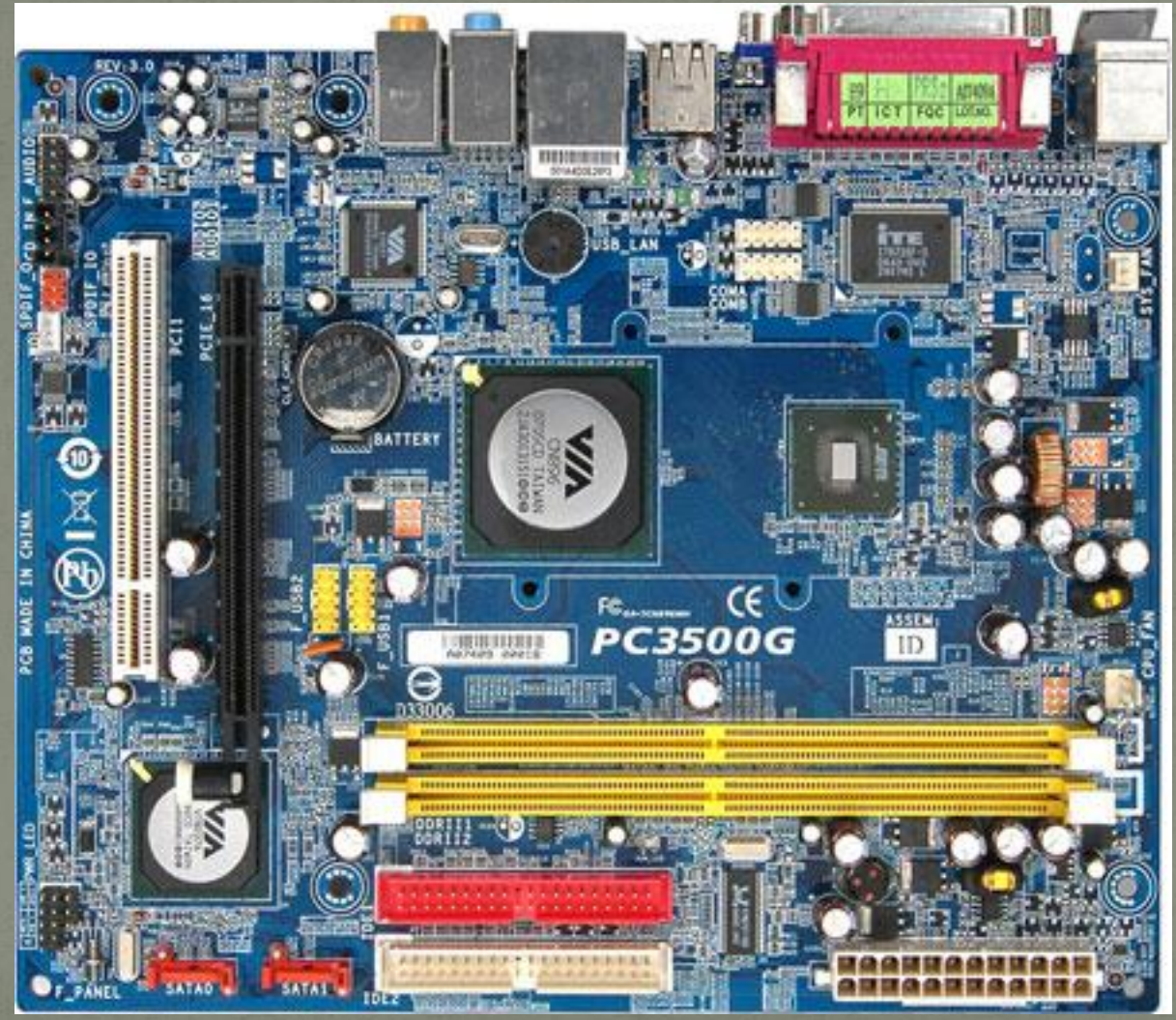

#### Bir Kişisel Bilgisayarın Ana kartı

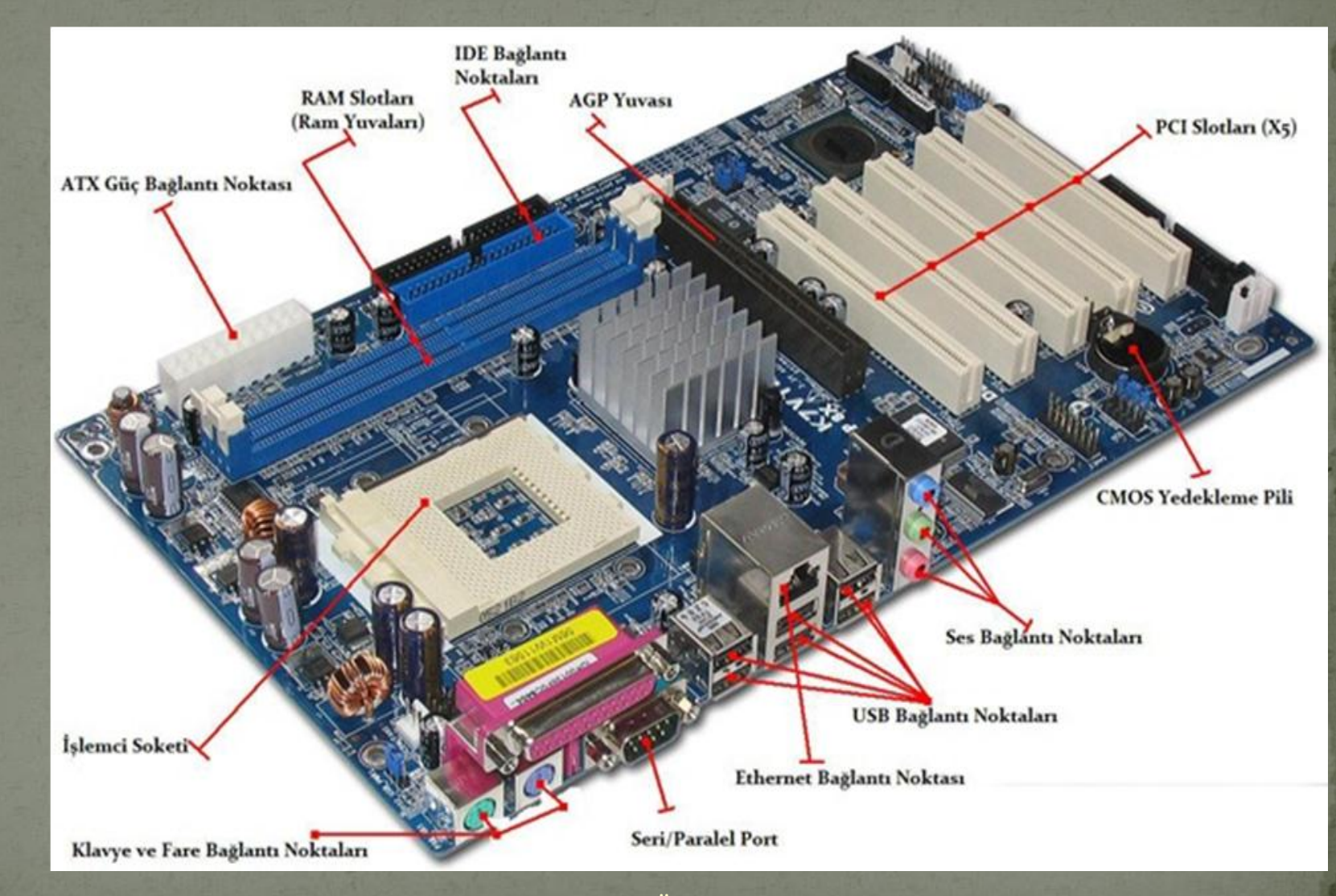

#### Bir Dizüstü Bilgisayarın Ana kartı

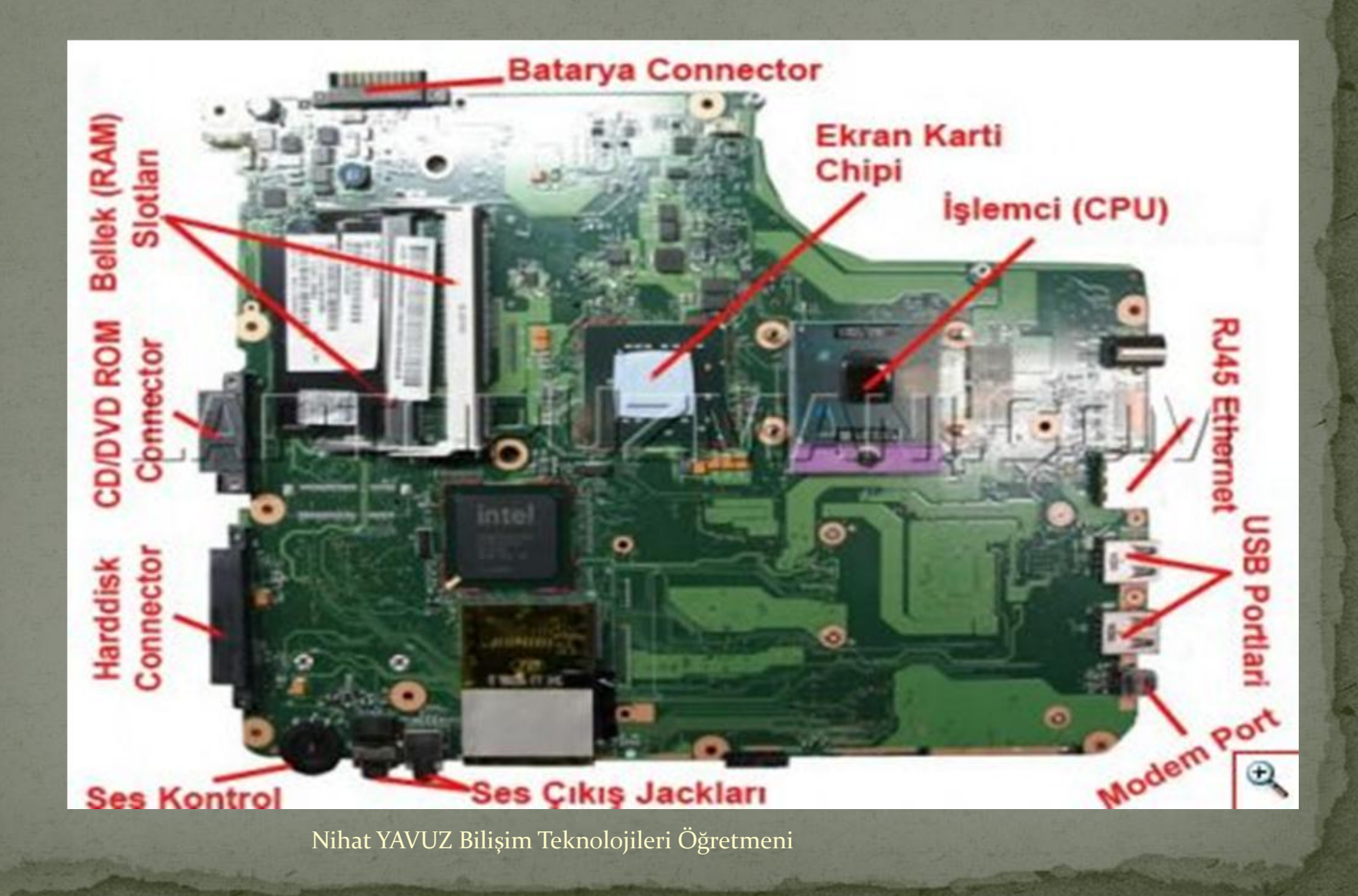

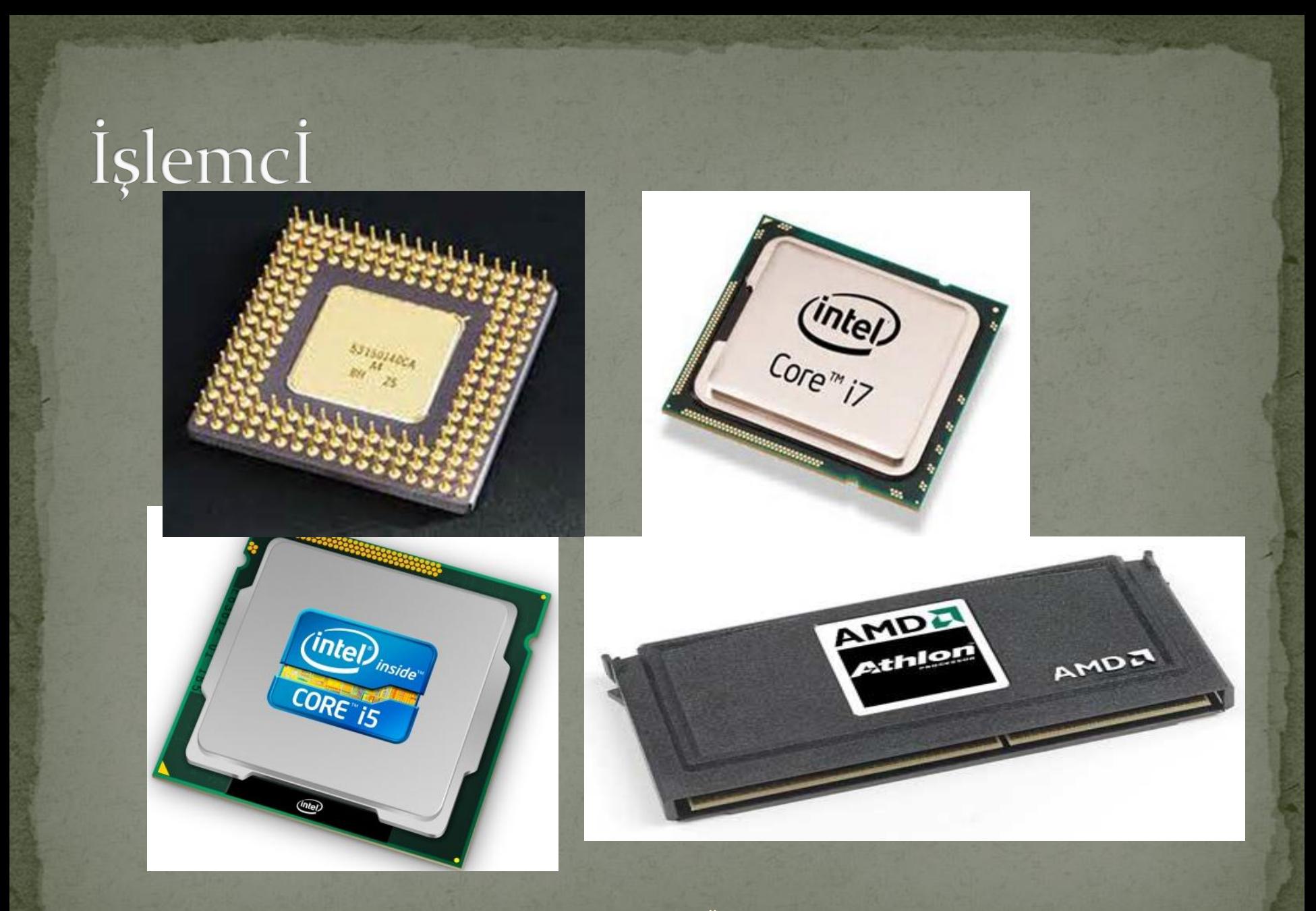

### İşlemcİ (mİkro İşlemcİ- Merkezİ İşlem BİRİMİ)

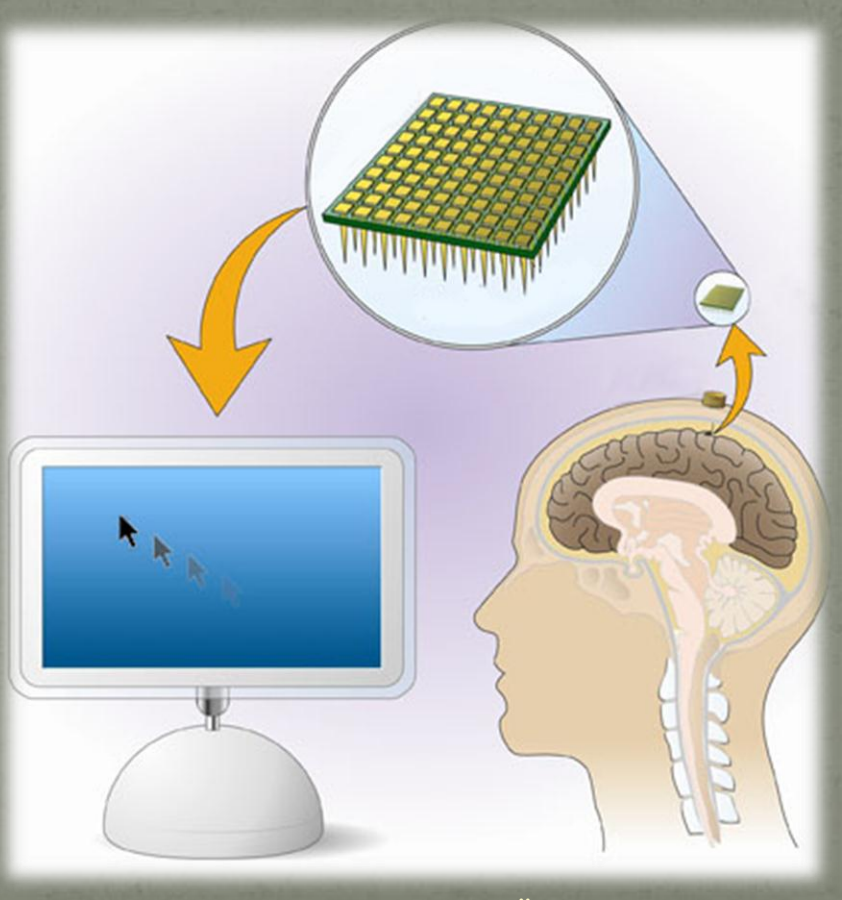

### **Bellek**

#### Bilgisayar içinde ROM ve RAM bellek olmak üzere iki çeşit bellek bulunur. **RAM Bellek (Rastgele Erişimli Bellek)**

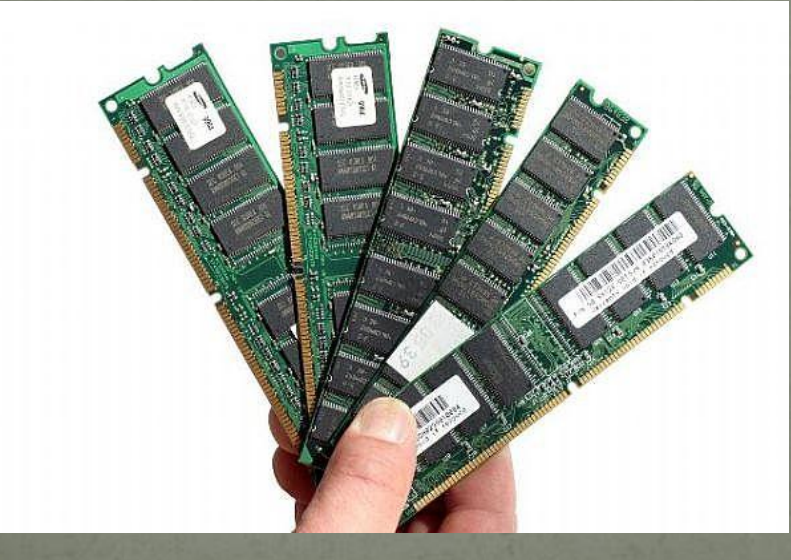

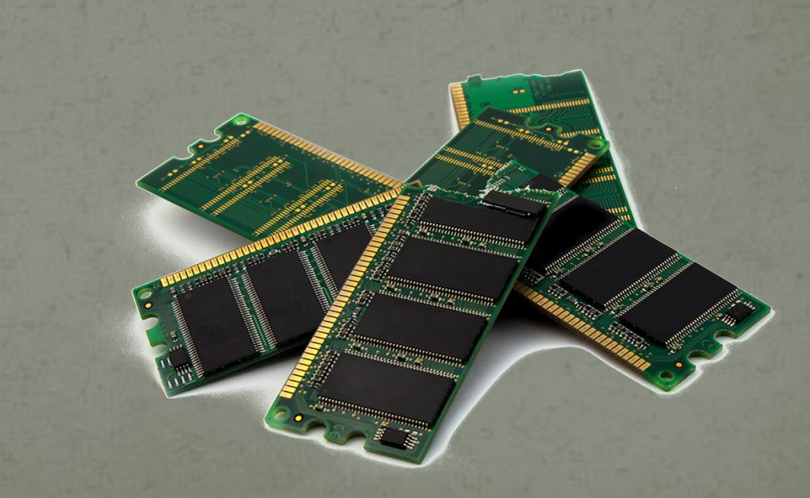

#### **Bellek**

#### **ROM Bellek (Sadece Okunabilir Bellek)**

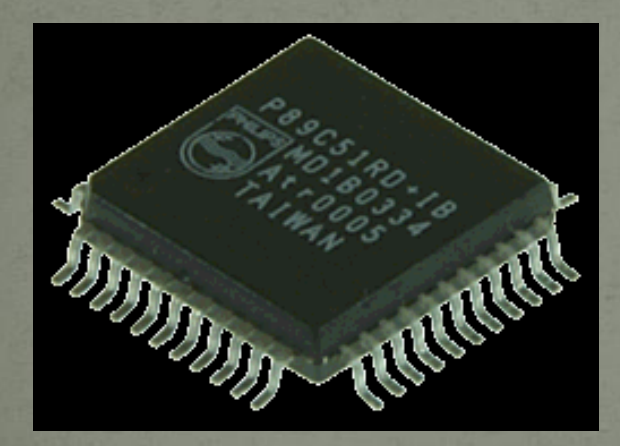

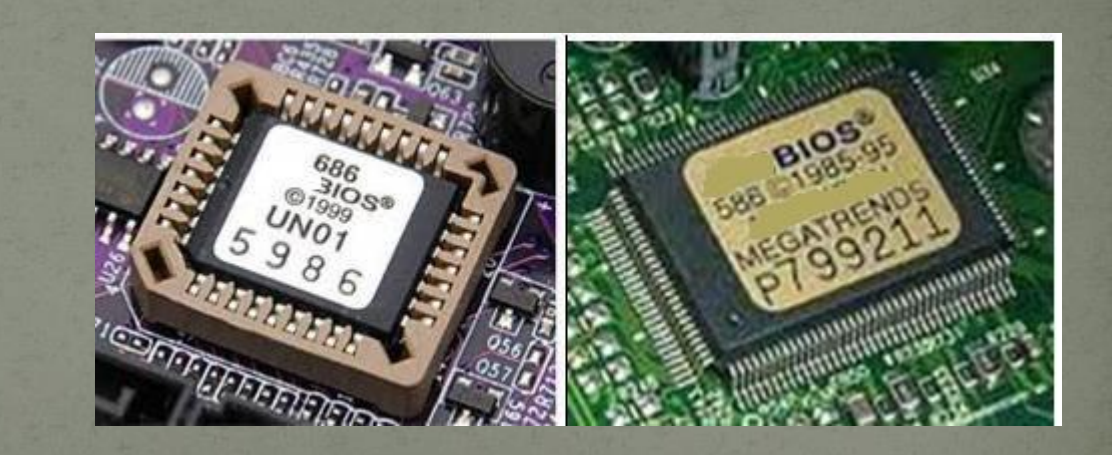

### Ekran KartI

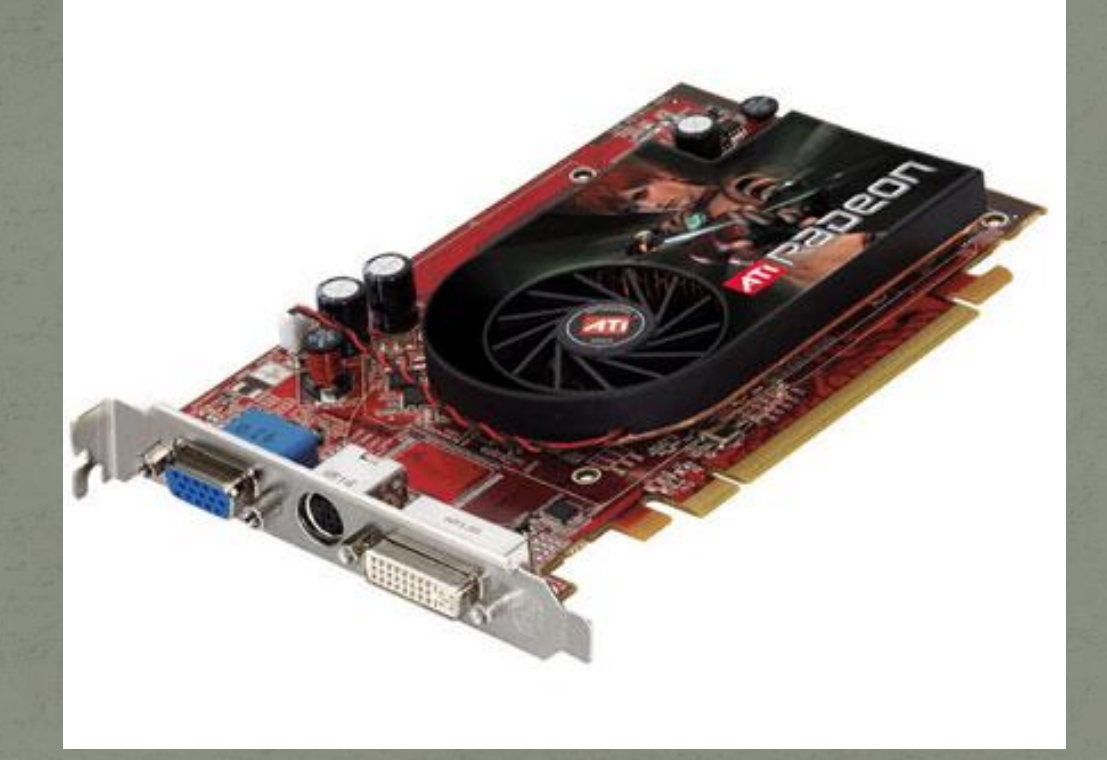

# Sabİt Dİsk (harddİsk-hdd)

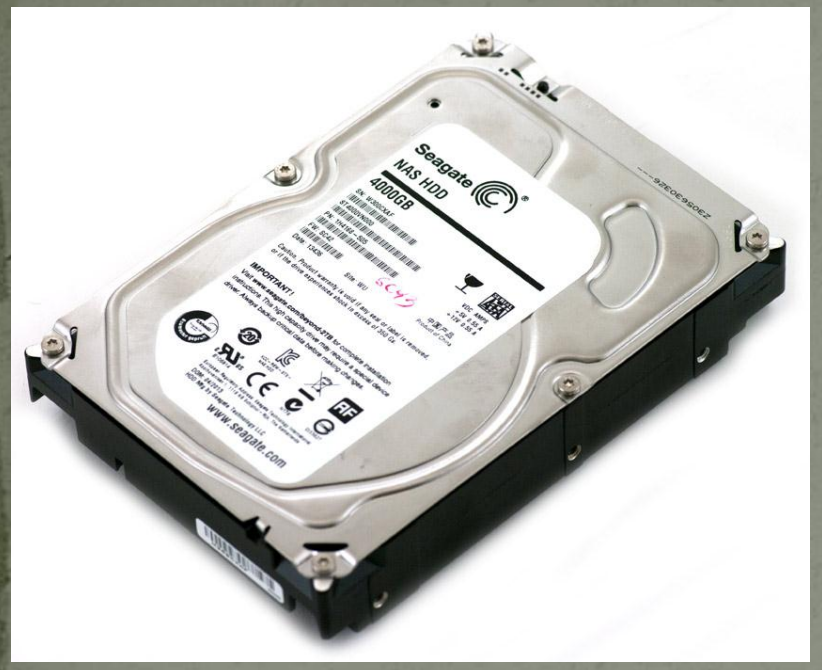

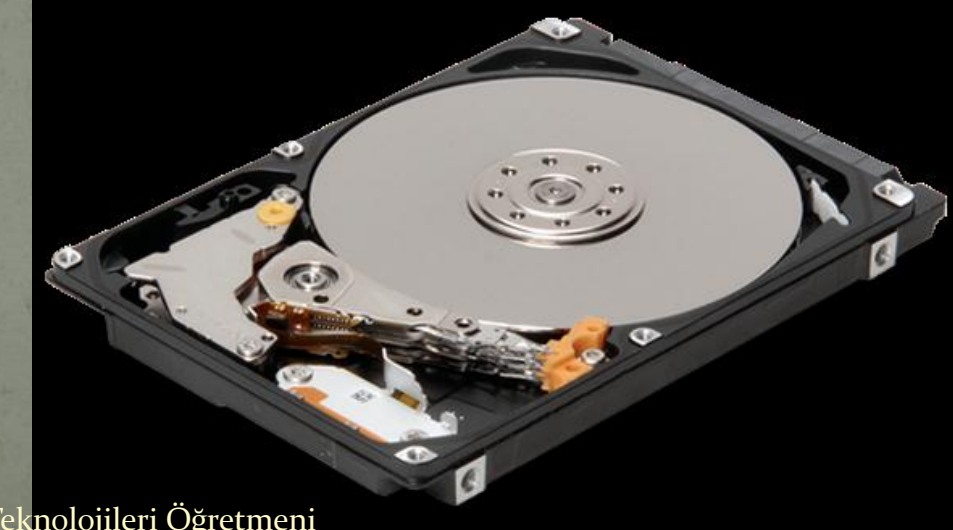

# Sabİt Dİsk

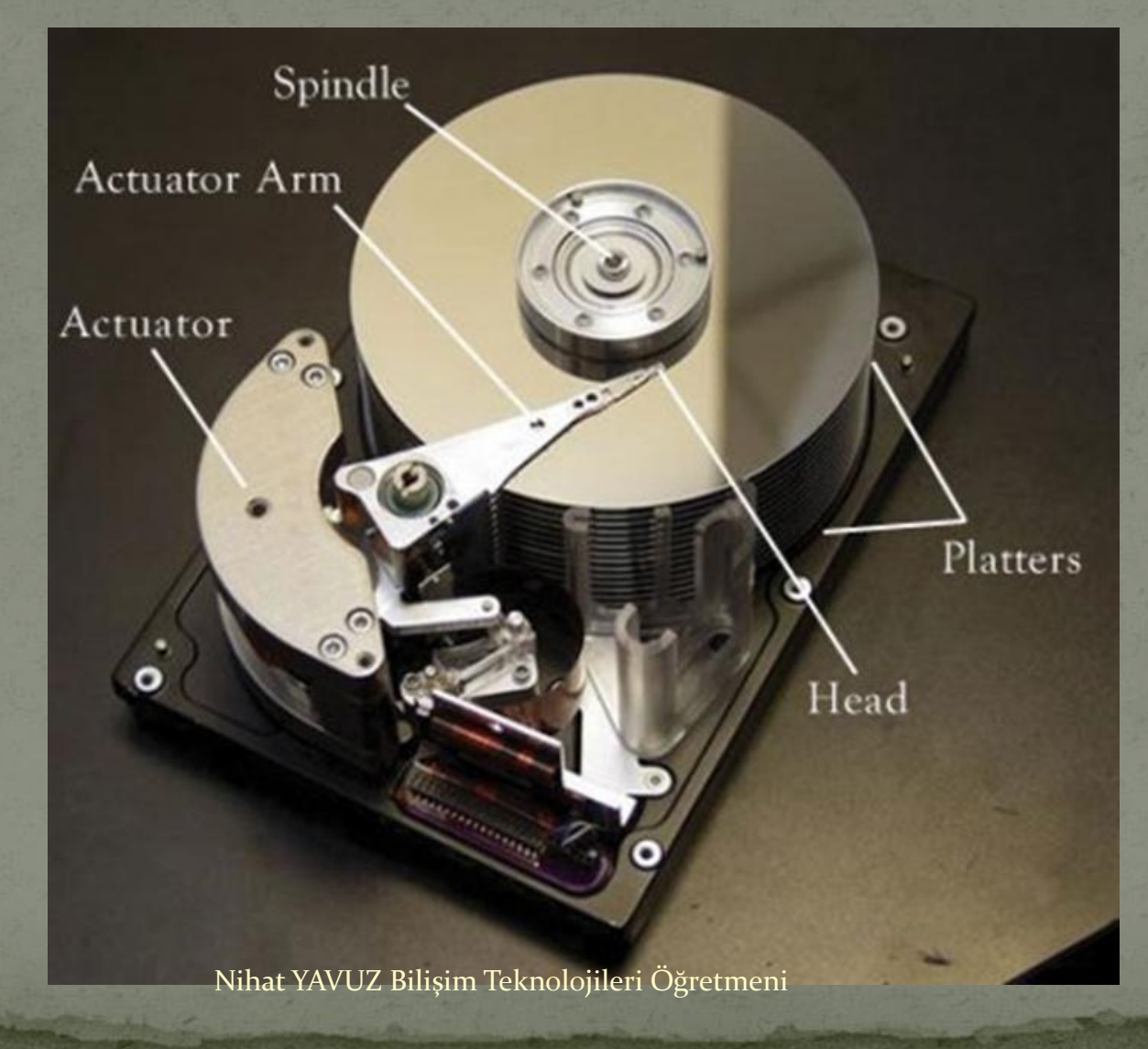

# Güç Kaynağl

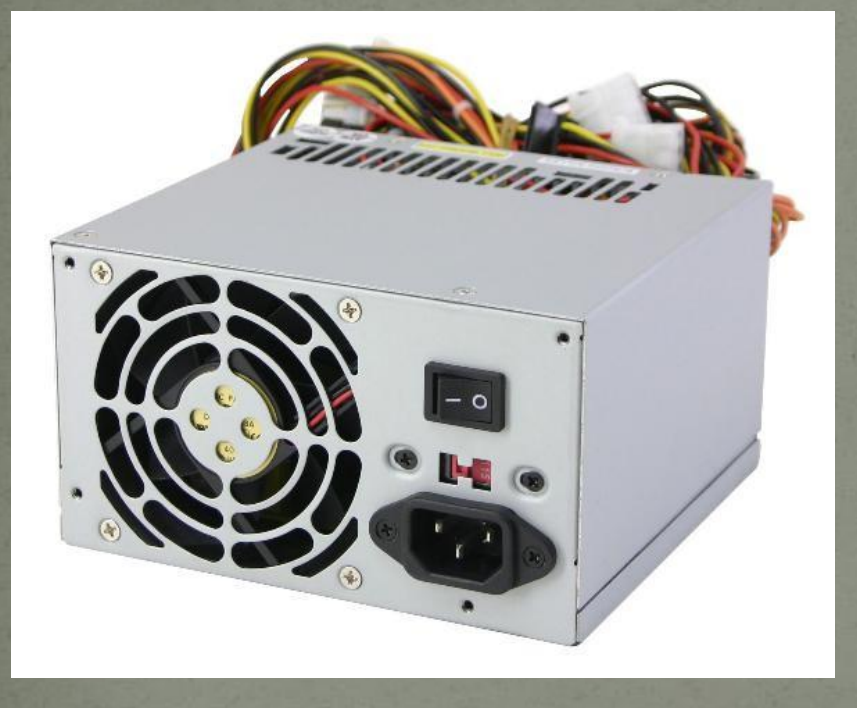

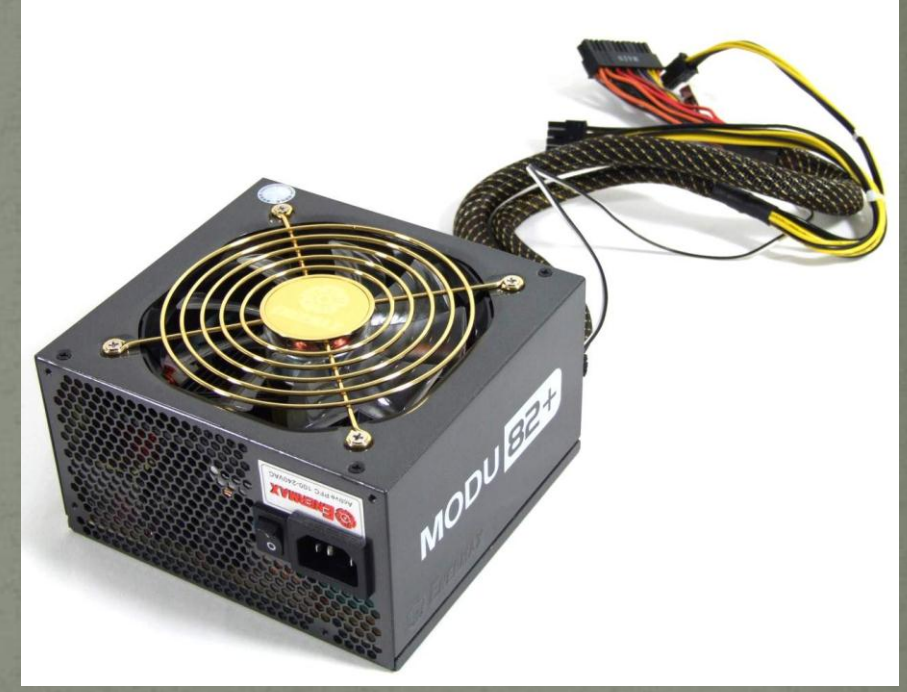

# Ağ Kartl (ethernet kartl)

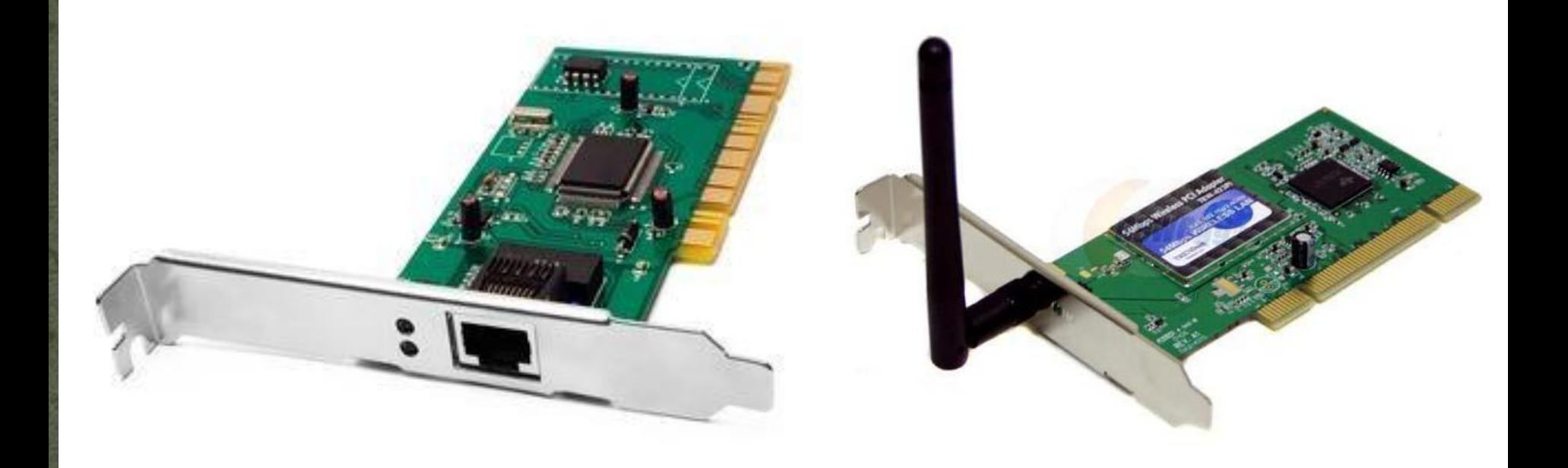

# Soğutucu Fanlar

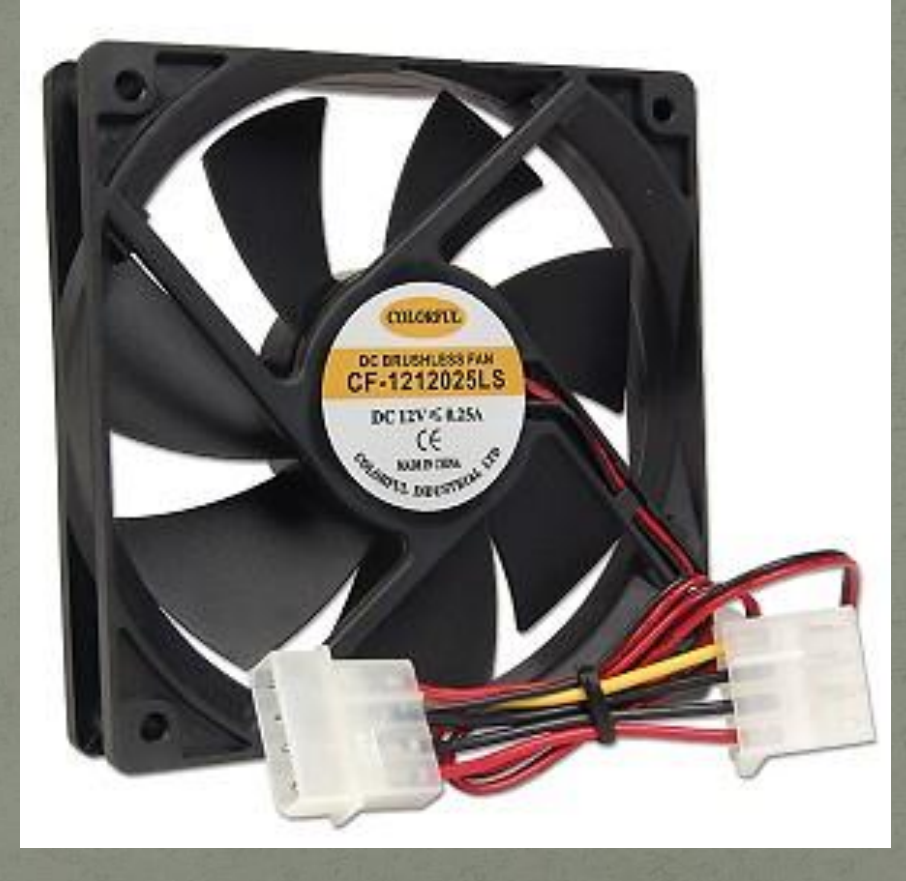

# Dİsket Sürücü

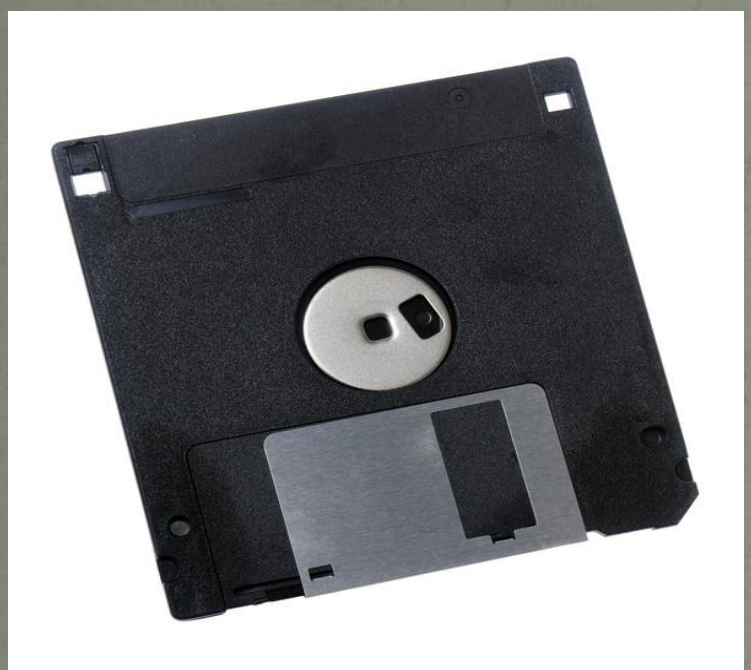

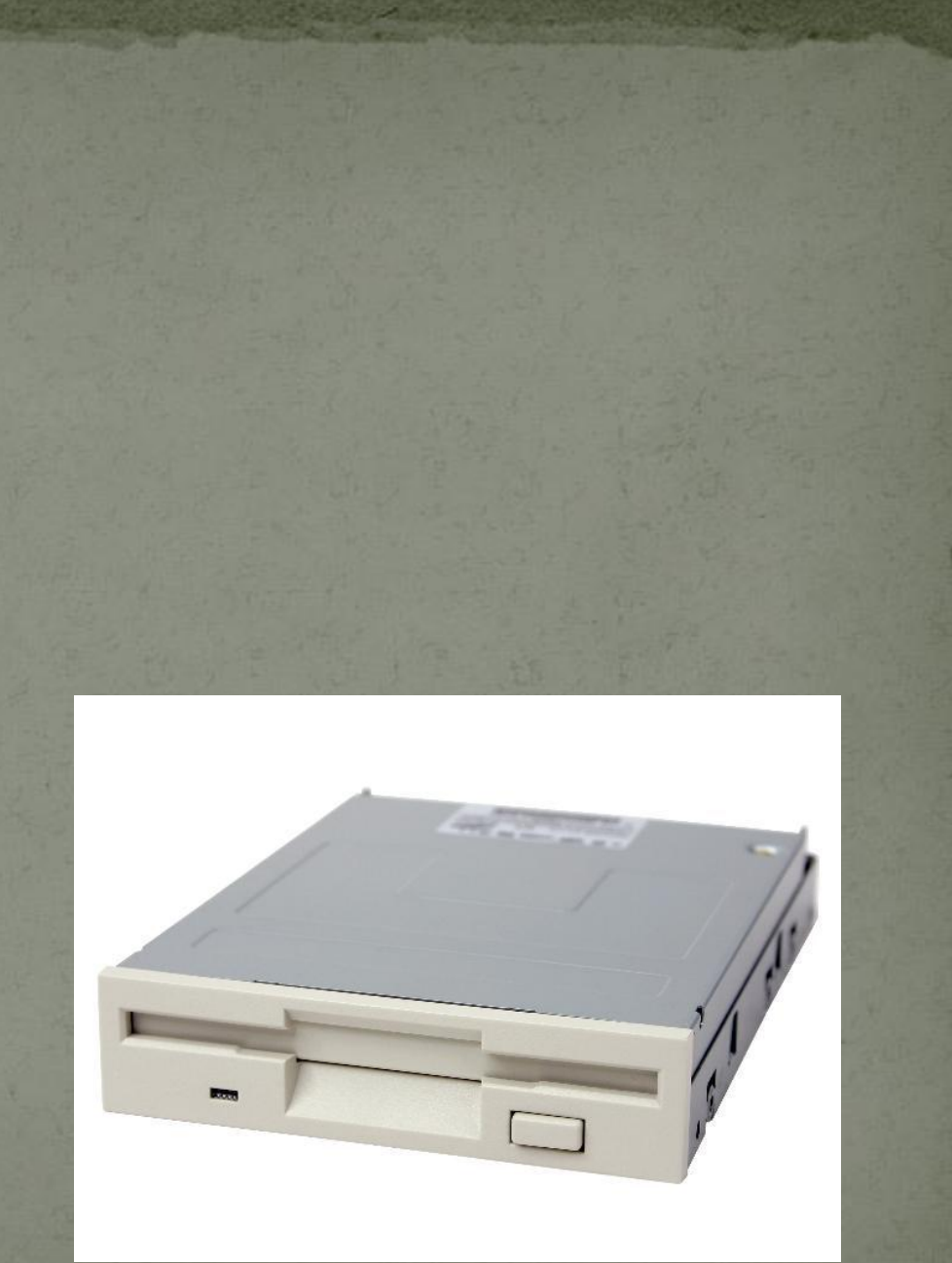

## CD/DVD ROM Sürücü

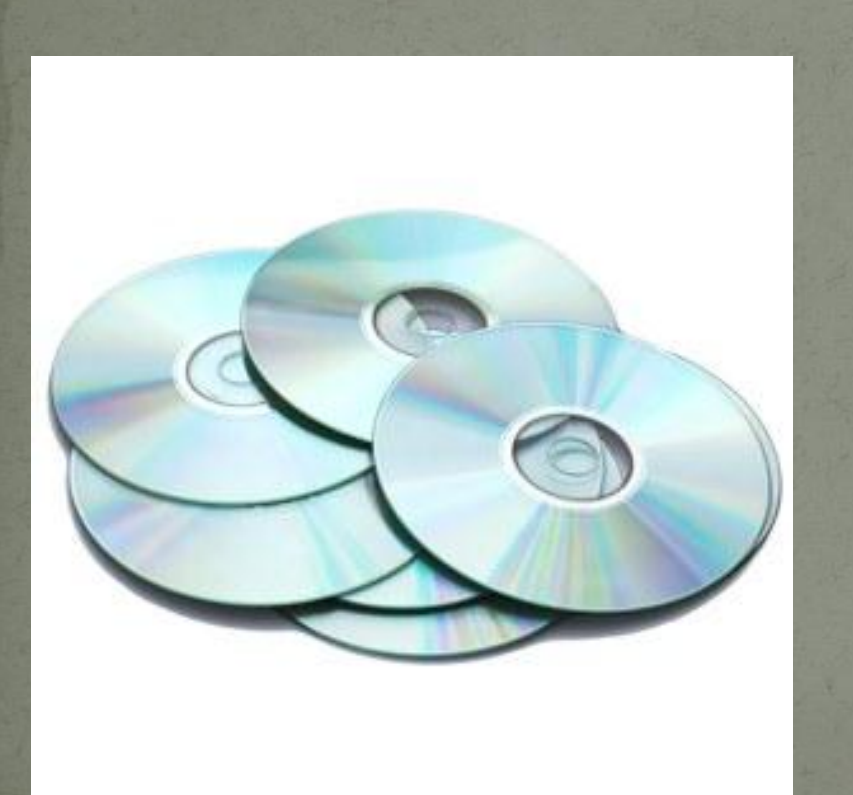

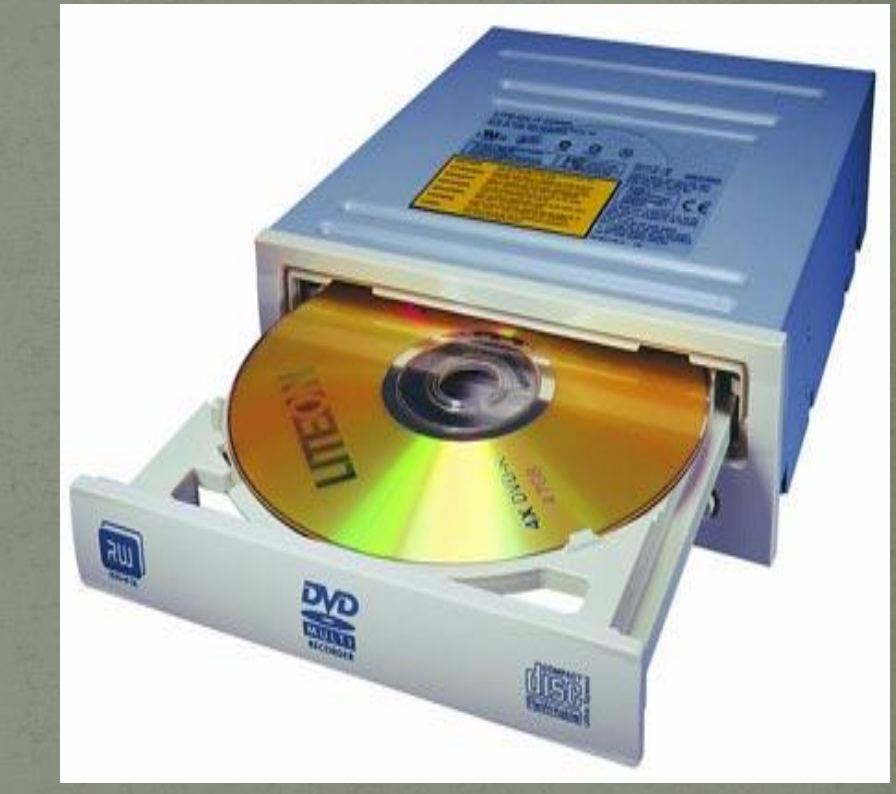

#### Ses KartI

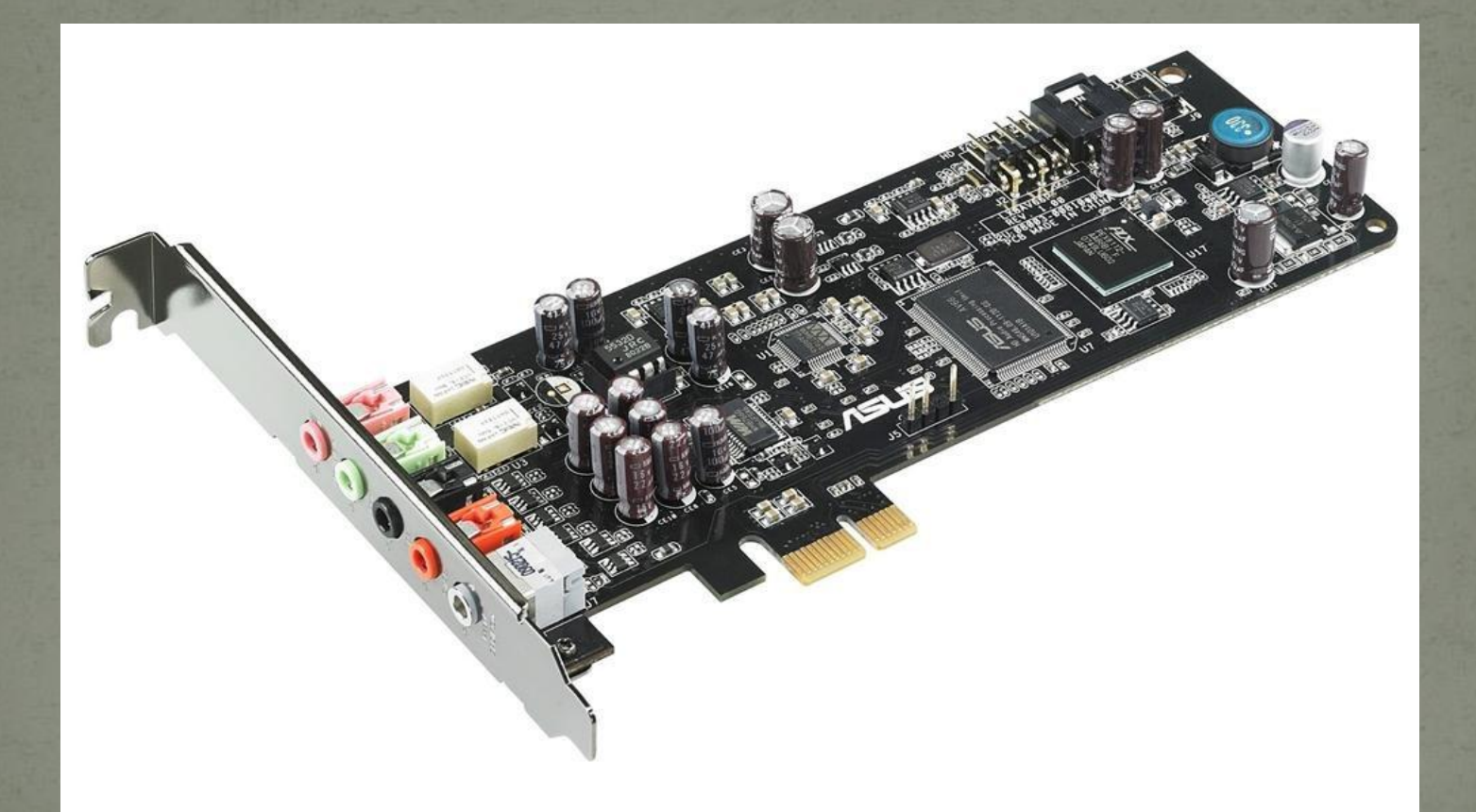

## Diğer Kartlar

 Bilgisayarda çeşitli görevler için üretilmiş kartlar da bulunabilir. Örneğin TV veya uydu yayını izlemek için TV Kartı, kablosuz ağlara bağlanmak için ağ kartı veya video aktarımı yapmak için video yakalama kartı gibi.

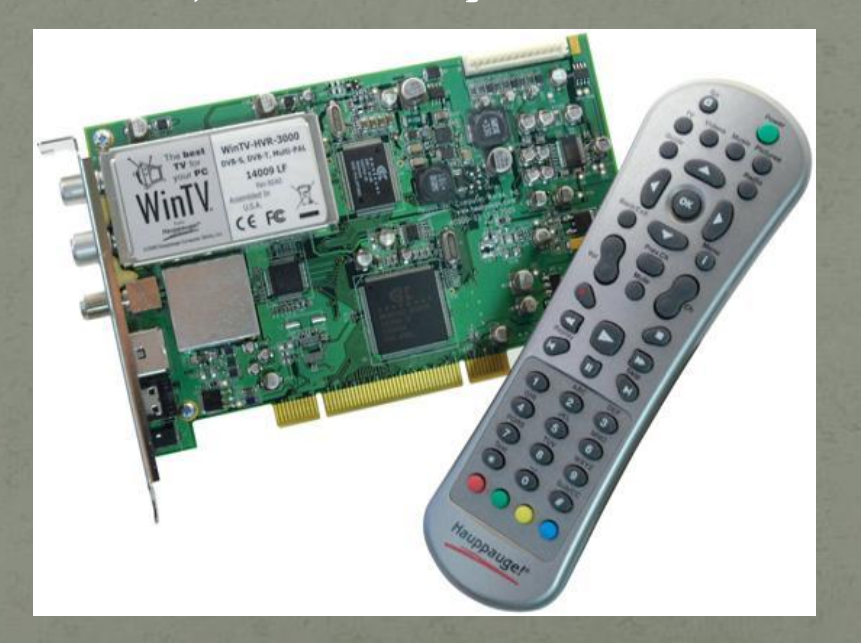

# Tümleşİk/Bİrleşİk DonanIm (onboard)

 Günümüzde birçok donanım anakart üzerinde yer almaktadır. Örneğin, ses kartı, modem, ağ kartı, ekran kartı gibi. Bu şekilde ayrıca takılmasına gerek duyulmayan, anakart üzerinde gelen donanımlara tümleşik donanım adı verilir.

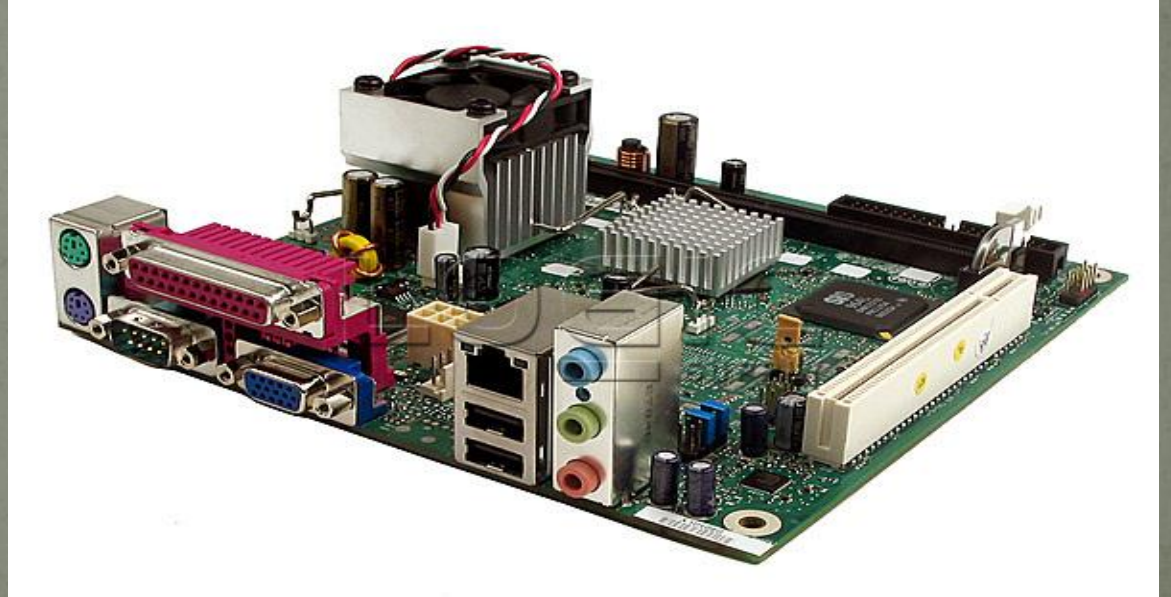

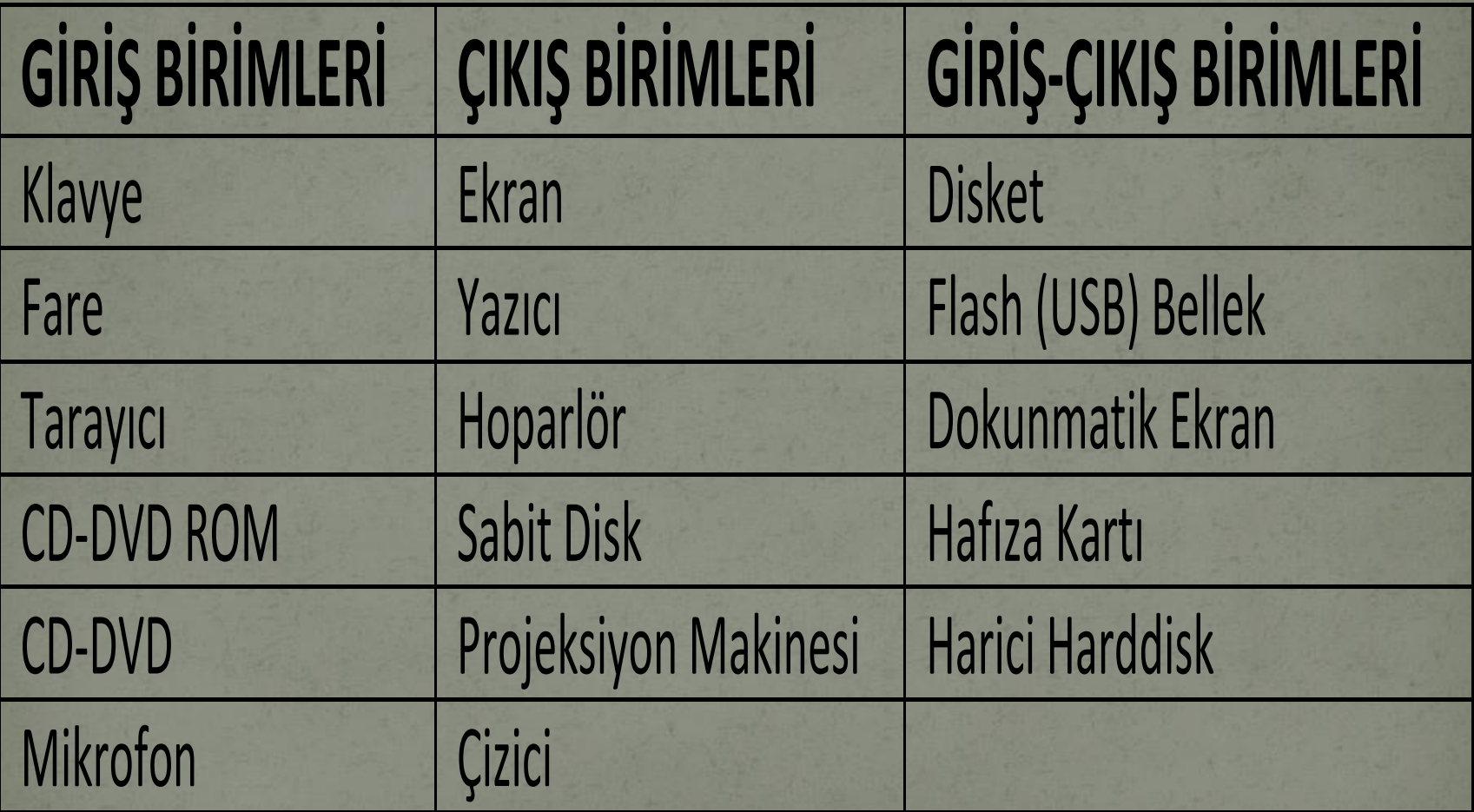

## YazIlIm Nedİr?

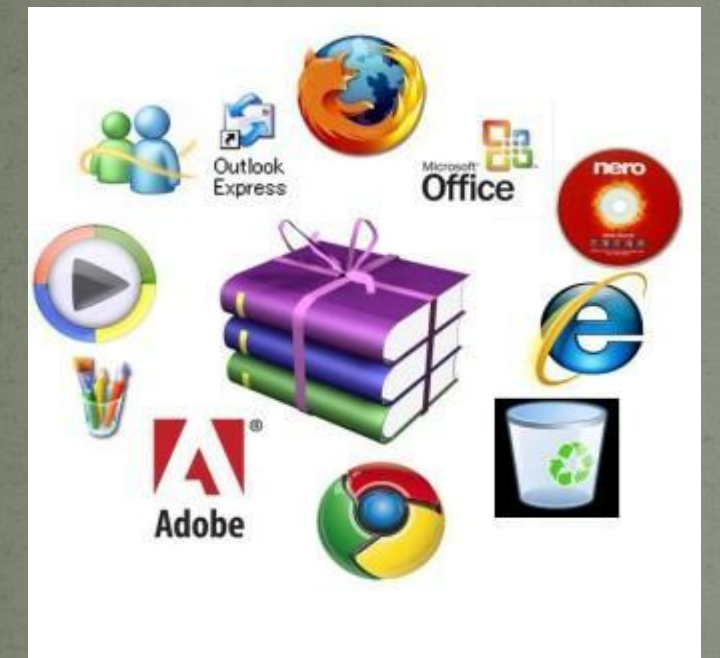

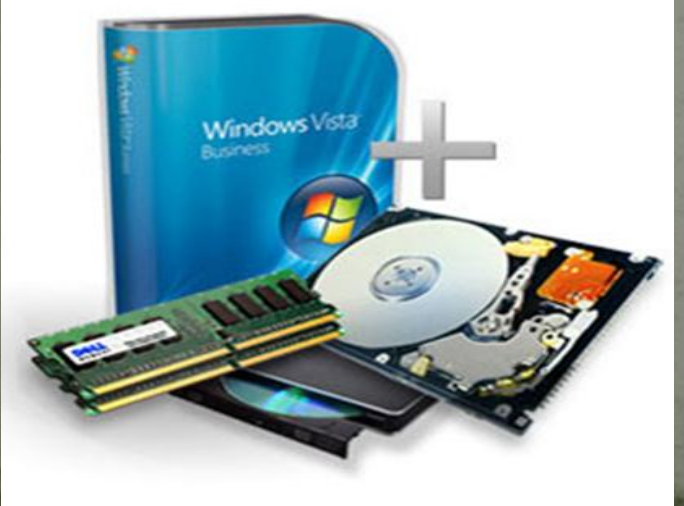

Bilgisayarın kullanılmasını sağlayan her türlü programa yazılım adı verilir. Örneğin resim yapmamızı sağlayan Paint, internete girmemizi sağlayan Google Chrome gibi.. Yazılım olmadan bilgisayardaki donanımları kullanamayız.

# YazIlIm Çeşİtlerİ **Yazılımlar kullanım amacına göre 3'e ayrılır.**

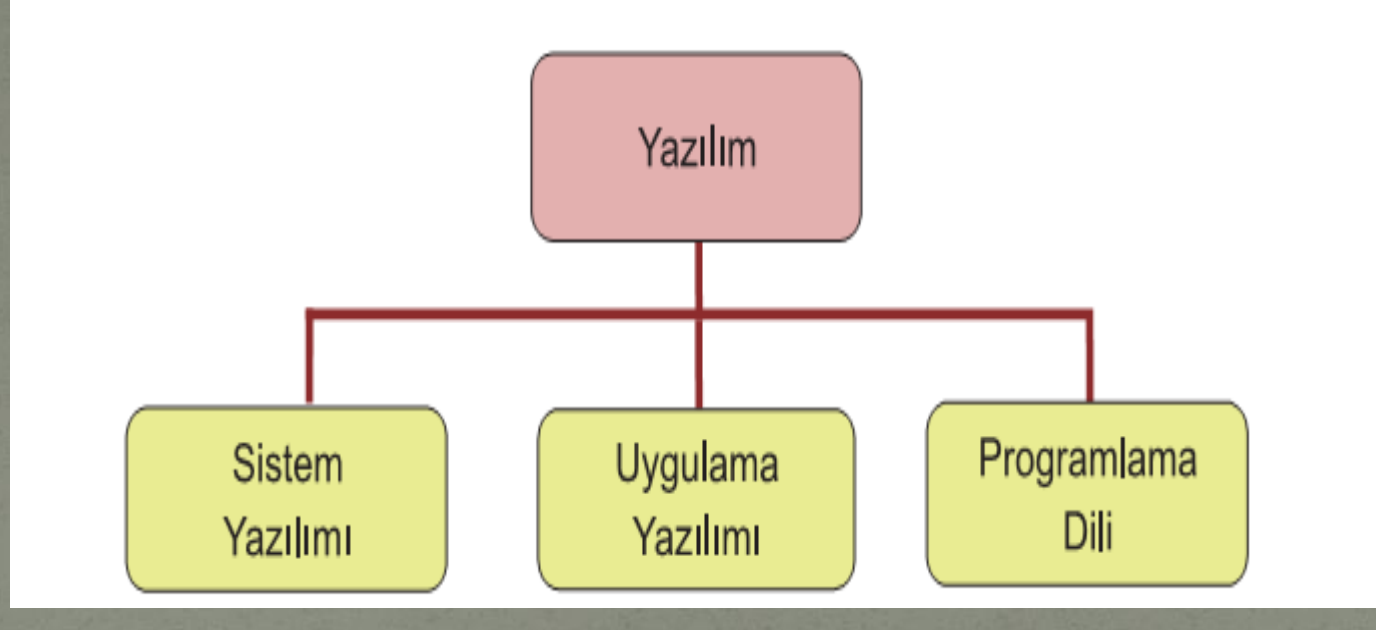

## YAZILIMLARA ÖRNEKLER

Windows 7, 8, 10, Android, Pardus, Linux, Unix, Macos, Office programları (Word,Excel,Powerpoint vs.), photoshop, winamp, flash, oyunlar, antivirüs programları, Java, Delphi, Pascal, C++,Visual Basic vs.

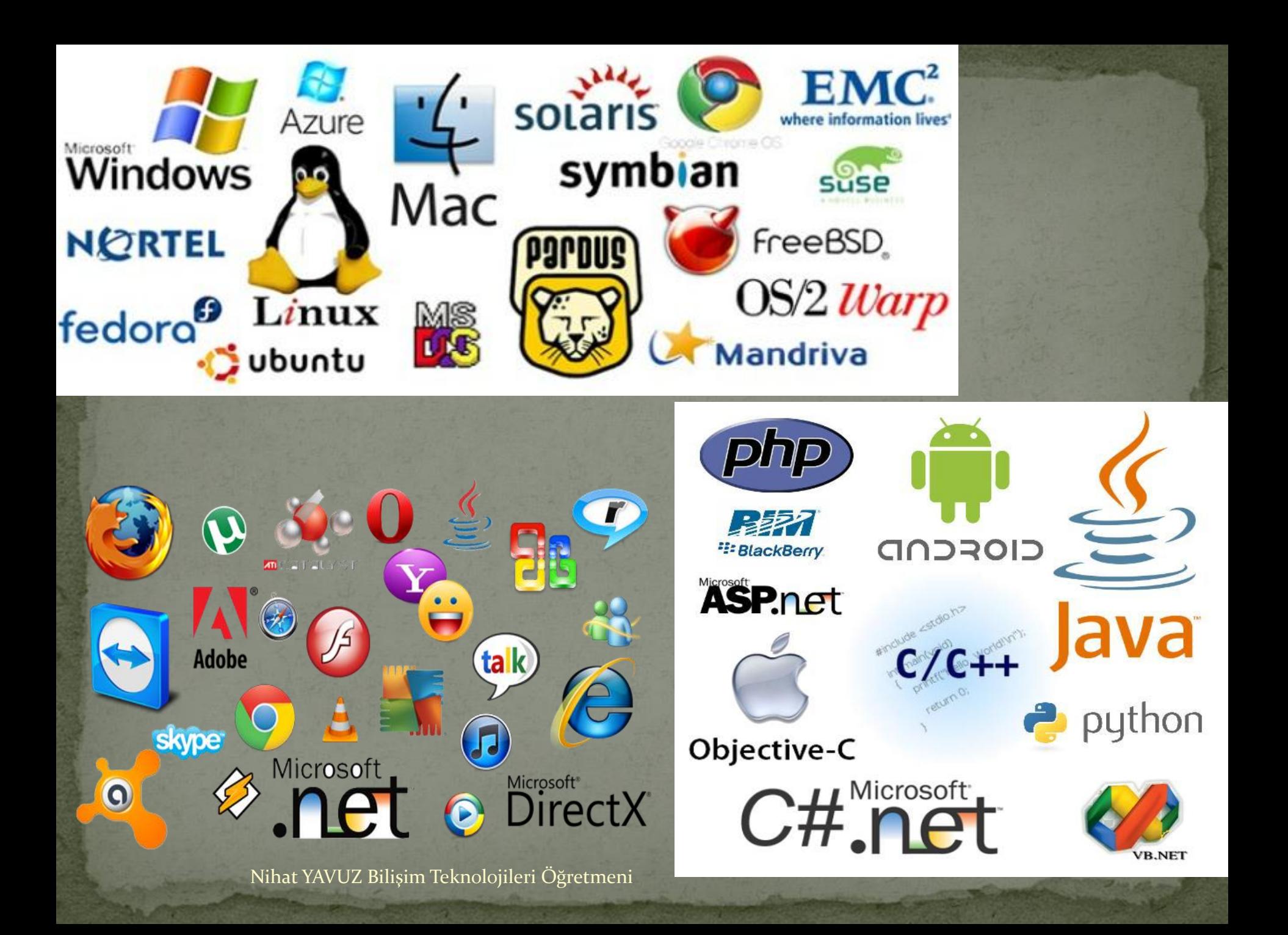

## Yazilim Çeşİtlerİ

 **Yazılımlar kullanım haklarına göre 5'e ayrılır. 1-Lisanslı Yazılım 2-Ücretsiz Yazılım (Freeware) 3-Demo Yazılım 4-Paylaşılan Yazılım (Shareware) 5-Beta Yazılımlar**

# İŞLETİM SİSTEMLERİNDE KULLANILAN ARAYÜZ ÇEŞİTLERİ

**1-GRAFİKSEL KULLANICI ARAYÜZÜ:** Kullanıcıların bilgisayarı kolay, hızlı ve verimli şekilde kullanabilmelerini sağlar. Örneğin bir klasörün içeriğini görüntülemek için simgesinin üzerine çift tıklamak, bir dosyayı kopyalamak için ise simgesini sürükleyip başka bir klasöre bırakmak yeterli olur. Günümde kullanılan işletim sistemlerinin çoğu grafiksel kullanıcı arayüzüne sahiptir.

**2-KOMUT SATIRLI ARAYÜZ:** Komut satırlı işletim sistemlerinde yapılması istenen her işlem için klavyeden bir komut yazılması gerekir.

### DEPOLAMA BİRİMLERİ

Bilgisayardaki dosyalarımızı depolama birimlerine kaydederiz. Bunlar:

**o** Hard Disk **o**Ram CD – DVD Flash Bellek **o** Disket Hafıza kartı

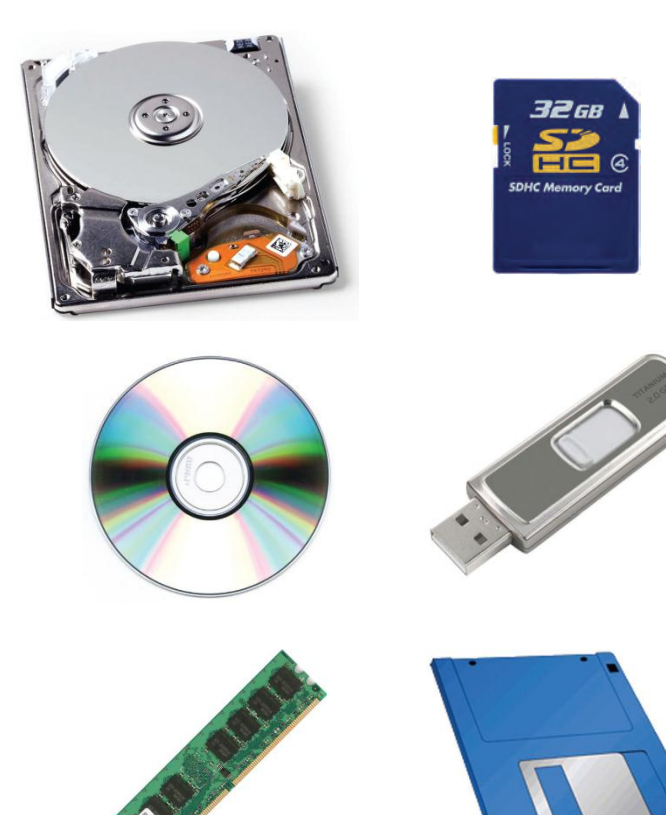

# DİJİTAL ÖLÇÜLER

Nasıl ki aldığımız elmayı kilo, boyumuzu metre gibi birimlerle ölçüyorsak bilgisayarda her oluşturduğumuz her dosyanın da bir büyüklüğü vardır. Bu büyüklükler de dijital ölçü birimleri ile ifade edilir.

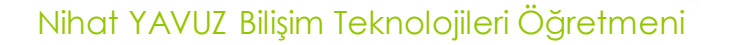

# BIT NEDİR?

Bilgisayardaki en küçük kapasite birimine **bit** denir. Bilgisayar içinde karakterler ikilik sayı siteminde 8 haneli bir sayıyla ifade edilir. İşte bu sayının her bir basamağına 1 Bit denir.

Örneğin: A karakteri bilgisayar içinde 01000001 sayısıyla ifade edilir. İşte bu sayının her basamağına 1 Bit denir. O zaman bilgisayardaki her bir karakter 8 bit'ten oluşur. A karakteri=8 Bit, ? karakteri=8 bit.

#### BYTE (BAYT) NEDIR?

Bilgisayar içinde her karakter aynı zamanda 1 Byte'tır.

Örneğin A karakteri=1 Byte.

A karakteri =1 Byte A karakteri=8 Bit Yukardaki eşitliklere göre 1 Byte=8 Bit sonucu çıkarılabilir. Nihat YAVUZ Bilişim Teknolojileri Öğretmeni

# Dijital Ölçüler

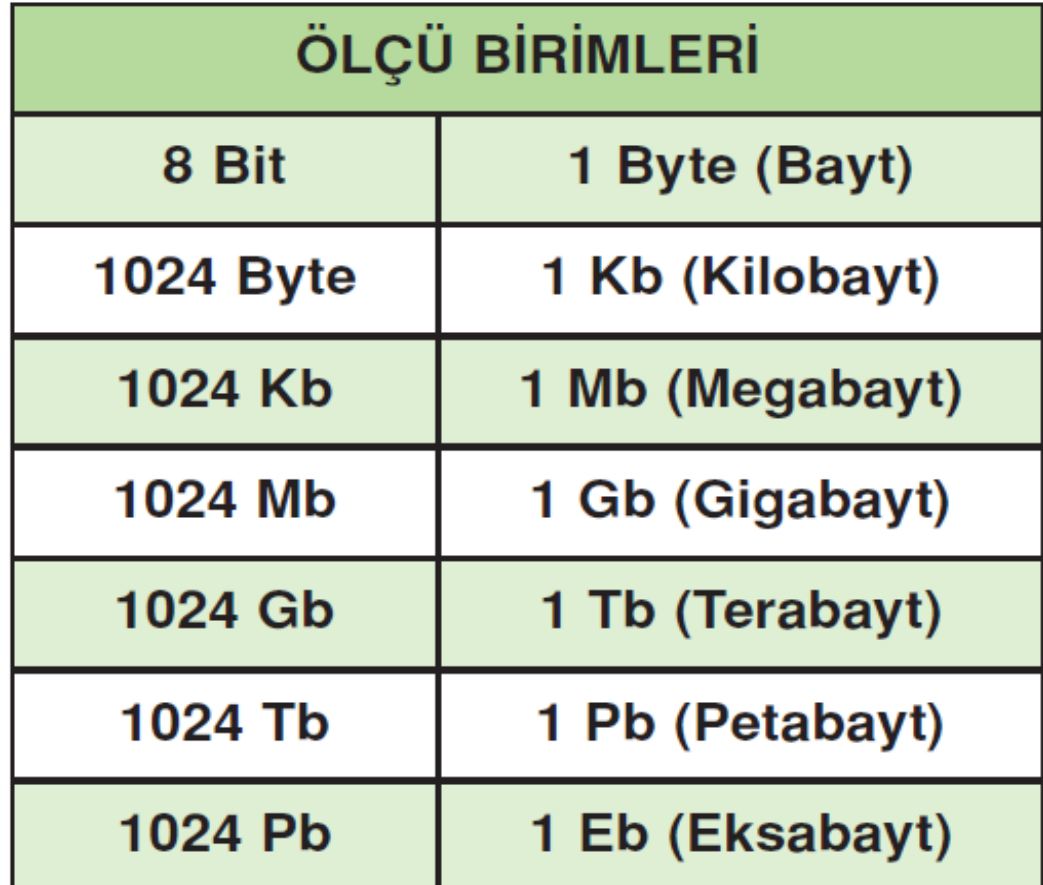

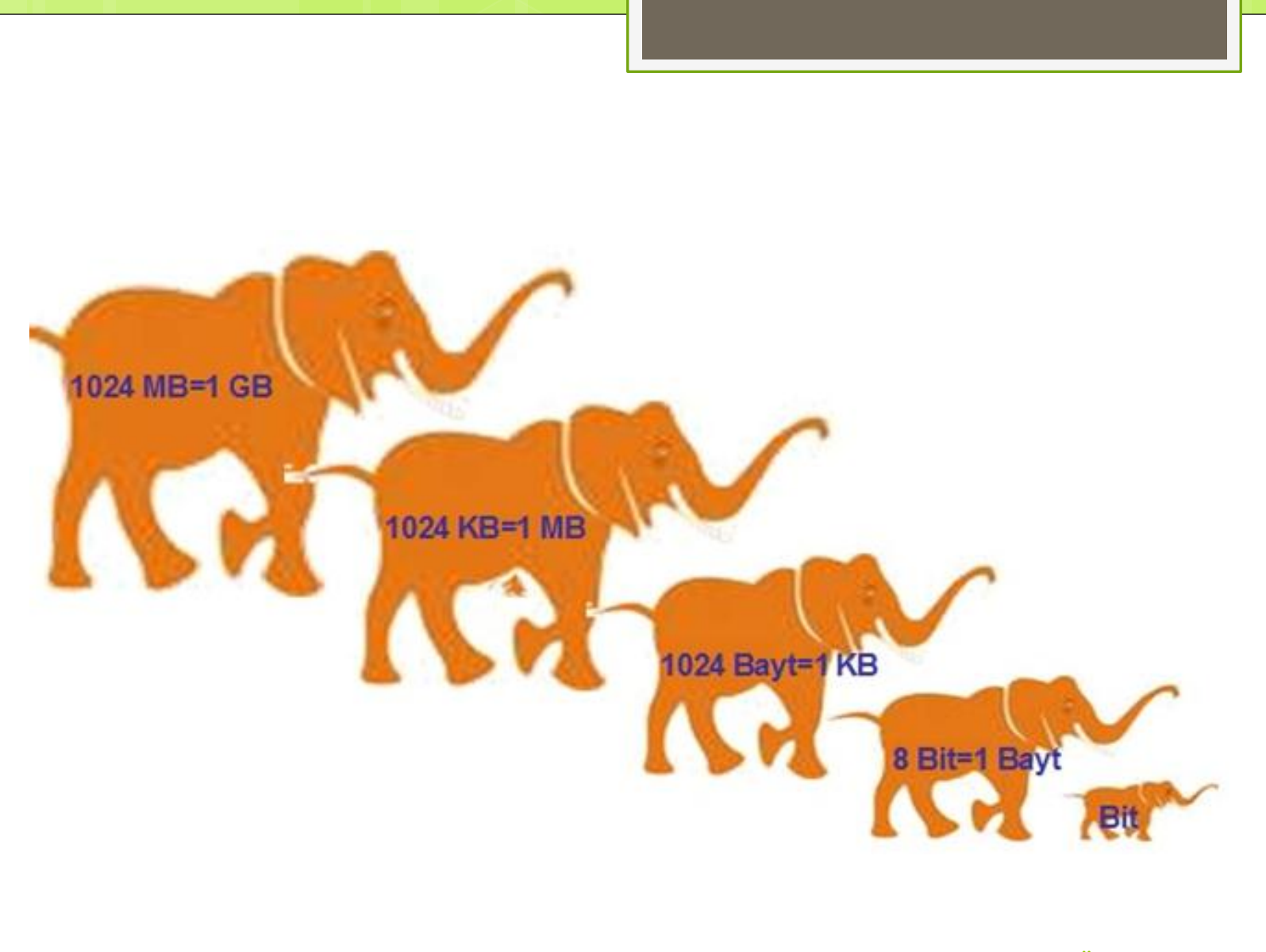

# Dijital Ölçüler .

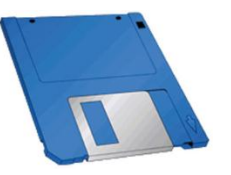

Disketler 1.44 MB'lık bilgi depolayabilirler.

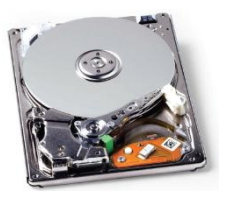

 Harddisk en büyük kapasiteye sahip depolama birimidir. Günümüzdeki hard diskler 500 GB, 750 GB, 1TB, 2 TB arasındadır.

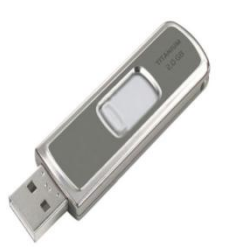

 Flash bellekler 4GB, 8GB, 16GB, 32GB, 64GB ve katları değerlerde bulunabilir.

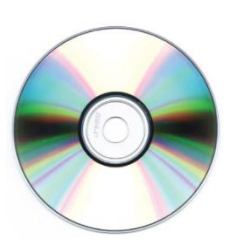

 CD ler ise en fazla 700 MB saklayabiliriz. DVD lerde bu 4.7 GB – 8.5GB gibi değerlere çıkabilir.

#### Kapasite Karşılaştırmaları

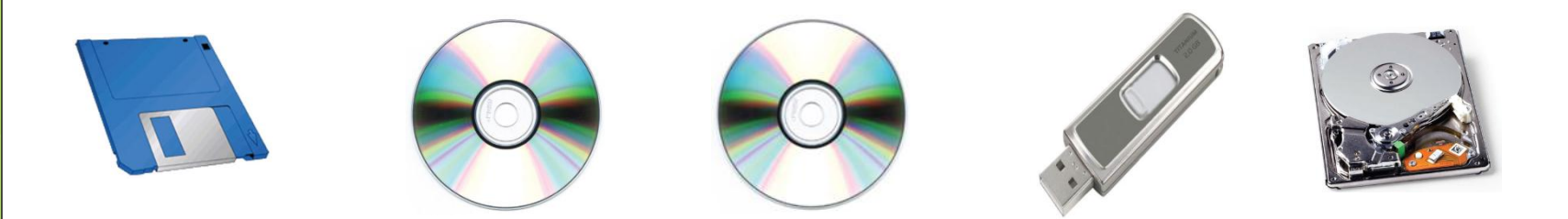

#### Disket < CD < DVD < Flash (USB) Bellek < Harddisk

# **BİLGİSAYARDA OLUŞAN PROBLEMLERE ÖRNEKLER ve ÇÖZÜM ÖNERİLERİ**

#### **CD/DVD sürücü CD'yi dışarı çıkartmıyorsa...**

Sürücü içerisinde bir CD var ancak bilgisayarınız çekmeceyi dışarı çıkarmayı reddediyor. Sürücünün çekmecesi sıkıştığından ne CD sürücüsü üzerindeki düğmeyle ne de yazılım yardımıyla CD'ye ulaşamıyorsunuz.

**Çözüm:** Bu ve benzeri durumlar için pek çok sürücünün üzerinde bir delik yer alır. Herhangi bir atacı bükerek açın ve sürücünün ön yüzündeki küçük deliğe sokun. Çekmece biraz dışarı çıktıktan sonra onu dikkatlice dışarı çekin. Bilgisayar kapalı olsa bile aynı yöntem uygulanabilir.

## **BİLGİSAYARDA OLUŞAN PROBLEMLERE ÖRNEKLER ve ÇÖZÜM ÖNERİLERİ**

**Hoparlörlerinizden ses gelmiyorsa…** İyi bir hoparlör sistemine sahip olmanıza rağmen kolonlardan hiç ses gelmiyorsa kolonlar ses kartına doğru bağlanmamış olabilir.

**Çözüm:** Girişler farklı renklerle birbirinden ayrılmışlarsa kolonlar yeşil renkteki girişe bağlanmamalı.
## **BİLGİSAYARDA OLUŞAN PROBLEMLERE ÖRNEKLER ve ÇÖZÜM ÖNERİLERİ**

- **Monitöre görüntü gelmiyorsa ne yapılması gerekir?** PCM başlatın. Fan ve sabit disk(ler) çalışmaya başladıktan sonra ekran hala siyahsa veya "no sync" uyarısı alıyorsanız mönitör kablosu bilgisayara doğru şekilde bağlanmamış olabilir.
- **Çözüm:** Monitör kablosunun kasanın kasanın arka yüzündeki ekran kartına hatasız bağlandığından emin olun. Kablo yerinden oynamış veya çıkmışsa hatayı düzeltin. En iyi çözüm kabloyu yerinden çıkarıp yeniden takmak ve her iki yanındaki vidaları kullanarak monitörü yerinden oynattığınızda yeniden çıkmasını engellemek için sabitlemek. Nihat YAVUZ Bilişim Teknolojileri Öğretmeni

# **BİLGİSAYARDA OLUŞAN PROBLEMLERE ÖRNEKLER ve ÇÖZÜM ÖNERİLERİ**

#### **Bilgisayardan belge yazdıramıyorsanız…** Bilgisayarda herhangi bir programda yazdır komutunu verdiğinizde yazıcıdan çıktı alamıyorsanız.

**Çözüm:** Yazıcınızın kablosunun bilgisayara bağlı olduğundan ve yazıcınızın elektrik kablosunun takılı olduğuna bakın. Yazıcınızın sürücüsünün (tanıtıcı program) bilgisayara yüklü olup olmadığına bakın. Yazıcıda kağıt olup olmadığına bakın. Yazıcınızın toner veya mürekkebinin bitip bitmediğini kontrol edin.

### **BİLGİSAYARDA OLUŞAN PROBLEMLERE ÖRNEKLER ve ÇÖZÜM ÖNERİLERİ**

### **Bilgisayarınız açılmıyorsa…**

Bilgisayarınızın açma kapama düğmesine bastığınız halde bilgisayarınız açılmıyorsa.

**Çözüm:** Bilgisayarınızın elektrik kablosunun takılı olup olmadığına bakın. Elektriklerin kesik olup olmadığına bakın. Kasa içerisinde herhangi bir parçada problem olabilir.